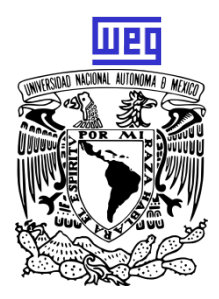

**UNIVERSIDAD NACIONAL AUTÓNOMA DE MÉXICO** 

### **FACULTAD DE ESTUDIOS SUPERIORES CUAUTITLAN**

**"Implementación del Sistema SAP en la Empresa WEG México"** 

**TESIS QUE PARA OBTENER EL TITULO DE LICENCIADO EN ADMINISTRACIÓN** 

**PRESENTA** 

**ALEXIS LÓPEZ NARVÁEZ** 

**ASESOR: M. A. JOSÉ FILEMÓN MONDRAGÓN DOMÍNGUEZ** 

**CUAUTITLAN IZCALLI EDO. DE MÉXICO 2016**

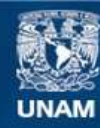

Universidad Nacional Autónoma de México

**UNAM – Dirección General de Bibliotecas Tesis Digitales Restricciones de uso**

#### **DERECHOS RESERVADOS © PROHIBIDA SU REPRODUCCIÓN TOTAL O PARCIAL**

Todo el material contenido en esta tesis esta protegido por la Ley Federal del Derecho de Autor (LFDA) de los Estados Unidos Mexicanos (México).

**Biblioteca Central** 

Dirección General de Bibliotecas de la UNAM

El uso de imágenes, fragmentos de videos, y demás material que sea objeto de protección de los derechos de autor, será exclusivamente para fines educativos e informativos y deberá citar la fuente donde la obtuvo mencionando el autor o autores. Cualquier uso distinto como el lucro, reproducción, edición o modificación, será perseguido y sancionado por el respectivo titular de los Derechos de Autor.

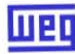

 $\mathbf{r}$ 

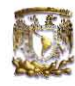

~.

q

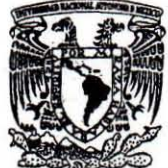

### FACULTAD DE ESTUDIOS SUPERIORES CUAUTITLÁN UNIDAD DE ADMINISTRACIÓN ESCOLAR DEPARTAMENTO DE EXÁMENES PROFESIONALES

.,

VNIVERSDAD NACIONAL **AVPNOMADE** MEXICO

 $U. N.$ PROBATORIO

M. en C. JORGE ALFREDO CUÉLLAR ORDAZ DIRECTOR DE LA FES CUAUTITLAN PRESENTE

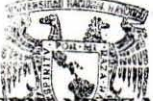

ATN: M. en A. ISMAEL HERE MAURICIO Jefe del Departamento de Exámenes esionales de la FES Cuautitian.<br>DEPARTAMENTO DE

Con base en el Reglamento General de Exámenes, y la Dirección de<sup>x</sup>Ma<sup>nen</sup> FacbRacESION& efpermitimos comunicar a usted que revisamos La Tesis:

"Implementación del Sistema SAP en la empresa WEG México"

Que presenta el pasante: ALEXIS LÓPEZ NARVÁEZ Con número de cuenta: 40709024-4 para obtener el Titulo de: Licenciado en Administración

"

Considerando que dicho trabajo reúne los requisitos necesarios para ser discutido en el EXAMEN PROFESIONAL .correspondiente, otorgamos nuestro VOTO APROBATORIO.

#### ATENTAMENTE

"POR MI RAZA HABLARA EL EspIRITU" Cuautitlán Izcalli, Méx. a 07 de septiembre de 2015.

#### PROFESORES QUE INTEGRAN EL JURADO

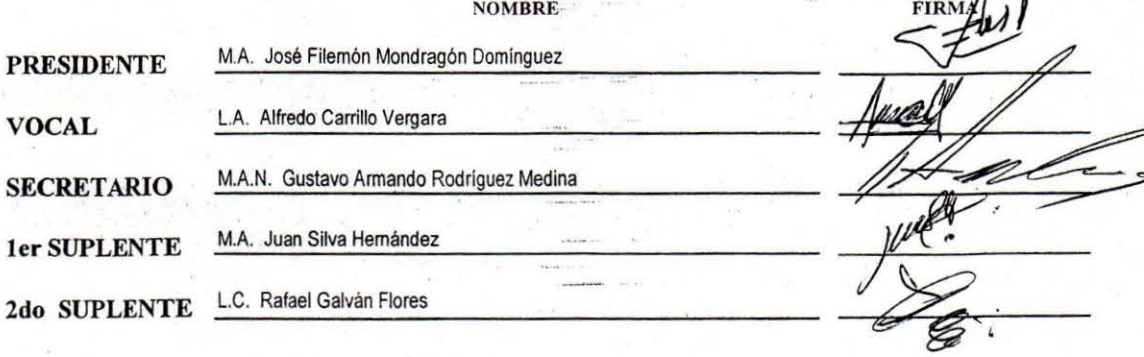

NOTA: Los sinodales suplentes están obligados a presentarse el día y hora del Examen Profesional (art. 127).

En caso de que algún miembro del jurado no pueda asistir al examen profesional deberá dar aviso por anticipado al departamento. (Art 127 REP)

IHM/vrf

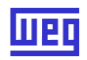

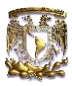

## **INDICE**

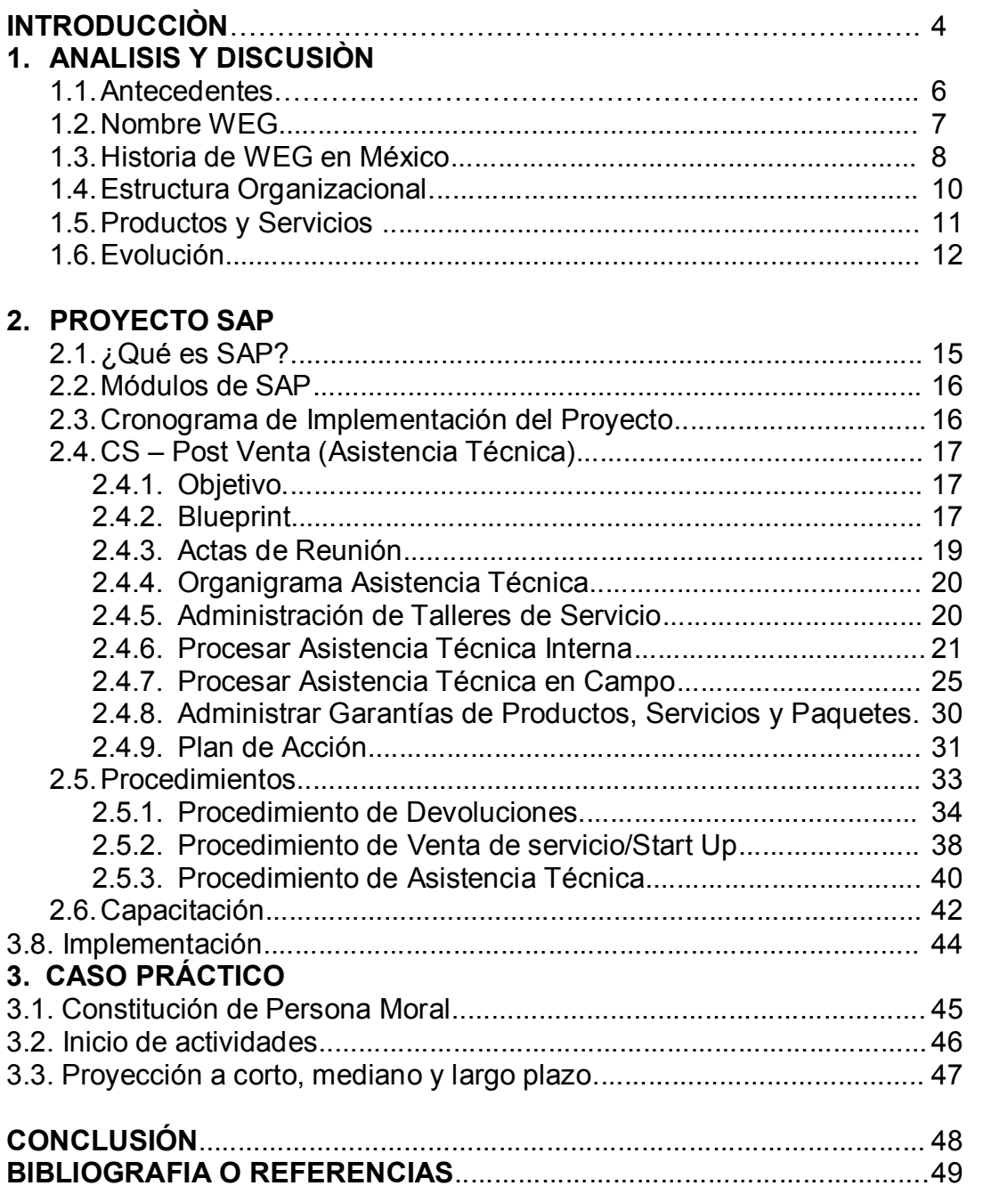

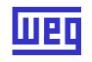

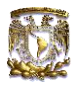

## **TITULO**

"Implementación del Sistema SAP en la Empresa WEG México"

#### **PLANTEAMIENTO DEL PROBLEMA**

En Weg México no existe un control adecuado por no tener procesos y procedimientos claros, esto ocasiona que los diferentes departamentos dejen de hacer o desatiendan lo que les corresponde por no tener bien definidas sus obligaciones; de igual forma el sistema BAAN (que es el anterior sistema) no permite planear y controlar adecuadamente los recursos de la empresa.

#### **OBJETIVO.**

Implementar el nuevo sistema (SAP) de acuerdo al cronograma establecido; generando procesos, procedimientos, y manuales; además de proveer alternativas constructivas de mejora.

OBJETIVOS ESPECIFICOS

- $\checkmark$  Generar procesos y procedimientos para el departamento de Asistencia técnica
- $\checkmark$  Crear manuales y programar capacitación para el departamento de Asistencia **Técnica**
- $\checkmark$  Implementar los cambios dentro del departamento de Asistencia Técnica

#### **HIPÓTESIS**

El cambio de sistema y procedimientos en WEG será también un cambio de mentalidad, para optimizar recursos y aumentar la productividad dentro de la empresa, teniendo un mejor control y comunicación de forma globalizada.

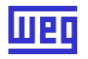

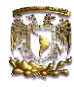

#### **METODOLOGIA**

Este trabajo se basa en una investigación de campo con el fin de conocer los hechos, procesos, estructuras y procedimientos en su totalidad.

Es una investigación cualitativa en donde se plantea el problema objetivo, la definición del ambiente o contexto, la viabilidad de la implementación de un nuevo sistema, así como la reestructuración de los procesos y procedimientos de los diferentes departamentos de la empresa, enfocándonos directamente en el departamento de Post Venta (asistencia técnica),

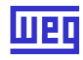

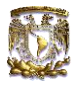

#### **INTRODUCCIÓN**

WEG es una empresa brasileña dedicada a la fabricación de motores eléctricos, generadores de potencia y equipo de automatización para la industria; en su proyecto de expansión abrieron una sucursal en México que es aquí de donde hablaremos del proyecto implantado de cambio de sistema y procedimientos.

Después de dos años de probar el sistema SAP en la matriz de Weg, en Brasil, se tomó la decisión de implementar en sus sucursales de la China y México, y de esta manera ir globalizando sus sucursales.

Hablaremos un poco de ¿Que es SAP?, SAP es un ERP (Enterprise Resource Planning) que ofrece soluciones integrales, el cual da a la empresa una serie de herramientas, recursos, desarrollos ilimitados, links, y mucho más para facilitar el trabajo del día a día de cada uno de nosotros.

SAP es un producto Alemán sus siglas son: *Systeme, Anwendungen und Produkte* (Sistemas, Aplicaciones y Productos)

SAP es el mayor **ERP Global:** 

- **Multi-empresa**
- Multi-idioma
- **Multi-moneda**
- **Multi-ejercicio fiscal**
- Multi-plano de cuentas

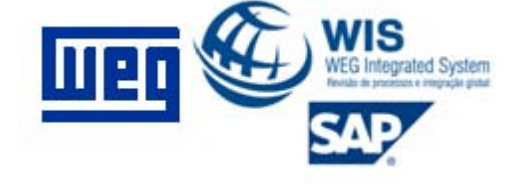

presencia, ya sea con representantes, distribuidores o plantas.

Está localizado para operar en todos los países que WEG tiene

SAP es una empresa sólida con una base de clientes bastante extensa (y mas de 12 millones de usuarios en 120 países)

El Proyecto WIS (WEG Integrated System) es la Integración de Sistemas y Procesos de todas las filiales de WEG en el Mundo, y consta de un conjunto de nuevas prácticas y procesos de negocio.

La implementación de SAP en las filiales de México (WTM, Voltran y WMX) es solo una parte de esta integración y comenzó oficialmente en el mes de Octubre del 2010 con la etapa de Detección de Necesidades y localización de la parte Legal y Fiscal; la cual es llamada Blue Print.

 SAP (Sistemas, Aplicaciones y Productos) es un sistema integral que cumple con las necesidades de WEG en todo el mundo; es decir, es multi-moneda, multiidioma, multi-empresa, y multi- ejercicios fiscales, además de que los principales 10 clientes de WEG y los principales 10 proveedores de WEG ya tienen SAP como su sistema central, es por eso que WEG optó por implementar SAP en sus empresas.

 En WTM, WMX y Voltran estuvieron trabajando más de 45 personas dedicadas 100% al proyecto, 3 consultores externos "BxTI" y en Brasil

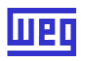

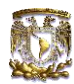

aproximadamente 35 personas que estuvieron en contacto directo con esta implementación, todas estas personas formaron el equipo llamado WIS México.

El Objetivo del equipo WIS México fue implementar el SAP.

El proyecto SAP es un gran reto y sobre todo un gran cambio de procesos, costumbres, mentalidad y prácticas.

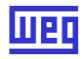

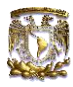

#### **1. ANALISIS Y DISCUSIÓN**

#### **1.1 Antecedentes**

 Para conocer un poco de la gran historia de WEG nos remontaremos al año de 1961, en una pequeña localidad al interior de Santa Catarina Brasil llamada Jaraguá do Sul. En aquel año, tres personas emprendedoras Eggon Joa da Silva, Gerarldo Werninghaus y Werner Ricardo Voigt, decidieron unir su capital y fuerza para hacer una pequeña fábrica de motores eléctricos.

Viviendo los tres en Jaragua y Joinville, durante casi treinta años cumpliendo trayectorias diferentes, ante la propuesta de un nuevo negocio los reunió un mismo destino a partir de septiembre de 1961.

Todos de origen humilde, Werner y Geraldo hijos de emigrantes alemanes; Eggon descendiente de emigrantes portugueses /españoles por parte de su padre y de Húngaros y austríacos por parte de madre.

Hijos de gente forjada por el trabajo duro, de pocos estudios, mas de mucho carácter. Orientados por los sentimientos religiosos, por la disciplina rígida, todas las características de la gente europea que colonizo gran parte del Sur de Brasil.

En septiembre las cosas estaban en la recta final para iniciar operaciones ya se tenia el inmueble donde funcionaria la empresa y su primera línea de ensamble, la oficina comercial era en la casa de Egon, frente a la fabrica , en este local donde WEG pasaría sus primeros cuatro años.

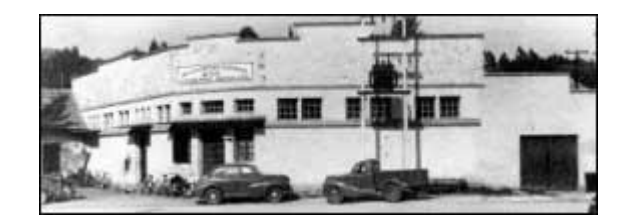

Para cada historia de éxito, hay una explicación. Muchos factores se interponen para producir una sola victoria. Todos, sin embargo, no descartan el trabajo, la dedicación y creatividad. En la historia de WEG veremos que el trabajo y la disciplina serán multiplicadas por tres, como resultado natural de tres fuertes personalidades forjadas en la disciplina.

Las primeras conversaciones entre Eggon y Werner para formar una empresa fabricante de motores eléctricos fueron en el mes de Abril de 1961, en aquel tiempo en la región de Jaragua (Lugar donde se encuentran las plantas actualmente) un motor eléctrico era pieza importante para múltiples actividades y no era fácil encontrarlo sin una espera de 40 a 60 días. La idea de formar la empresa estaba muy bien fundada, la parte eléctrica para la fabricación del primer motor no se tenía

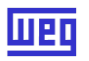

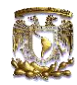

duda ya que Werner su especialidad era la parte eléctrica pero la parte mecánica requería de un tercero y este tercero lo conocía Eggon y era Geraldo el cual radicaba en Joinville (ciudad cercana a Jaragua), la propuesta para incorporase al grupo fue aceptada por Geraldo.

Producir motores en una ciudad en el interior de Santa Catarina (nombre del estado donde se encuentra Jaragua), en el año de 1961, más que una hipótesis poco probable, era lo mismo que un absurdo. Con una población a penas de 20 mil habitantes, sin tradición industrial y mucho menos en el área electromecánica, sin mano de obra calificada, sin recursos financieros, una propuesta de este género era casi una completa temeridad.

A partir de los acuerdos y múltiples reuniones de planeamiento, durante muchas horas de trabajo, especialmente días sábados y festivos, en Jaragua del Sur, los tres socios discutían detalladamente todos los múltiples aspectos de la empresa. Inicialmente el capital social de la empresa seria integrado por entero en cuotas iguales entre los tres socios. El capital inicial fue el equivalente al valor de un Volkswagen (mejor conocido como Vocho)

#### **1.2 Nombre WEG**

Descubrir un nombre comercial para un nuevo motor, entro dentro de los temas a discutir de las reuniones de los tres fundadores, este nombre requería de ser de fácil memorización, de preferencia muy corto, una única palabra, una marca de una nueva empresa. El nombre WEG nació casi por casualidad y una vez descubierto obtuvo unanimidad de inmediato de los tres socios. WEG reunía las tres iniciales de cada socio: W de Werner, E de Eggon y G de Geraldo, y además otra característica es que WEG en Alemán significa **"CAMINO"** con esto estaba escrito el camino de la nueva empresa y el nombre de los motores eléctricos que habían de conquistar el Brasil y el mundo.

En el mes de Junio de 1961 ocurre el registro de formalización y la firma del contrato social de Electromotores Jaragua Ltda. El nombre pionero de WEG, a partir de esta fecha ocurrieron también los primeros lanzamientos contables con la integración de los capitales aportados por cada uno de los socios.

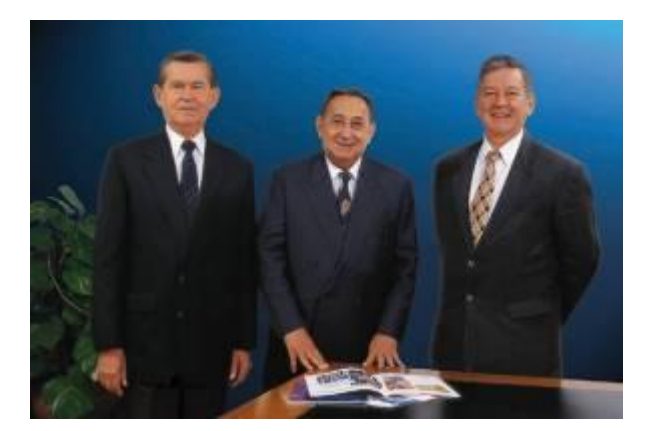

**9** *Silva y Geraldo Werninghaus (en memoria)Los fundadores Werner Ricardo Voigt, Eggon João da* 

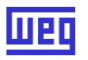

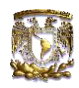

#### **1.3 Historia de WEG en México**

WEG inicia en México en los años 80 vendiendo sus productos a través de un distribuidor; en 1999 WEG abre su sucursal propia de ventas en México para importación y venta de motores directamente.

En 2000 WEG compra la sucursal de ABB motores ubicada en Tlalnepantla, contratando todos los colaboradores y empieza a sustituir los productos por las plataformas de productos WEG. Ampliamos base de representantes de venta e iniciamos la creación de una red de asistentes técnicos.

En el periodo 2002 y 2003 se inicia la venta de motores de alta tensión, se inicia la fabricación de Tableros internamente y la reventa de Drives & Controls.

En el periodo 2003 2004 WEG compra la unidad de Motores de Mabe ubicada en Monterrey.

WEG construye su unidad propia en Huehueteca Estado de México iniciando la fabricación de Motores de Alta Tensión y Motores Monofásicos. En 2006 se intensifican las exportaciones de motores a Estados Unidos.

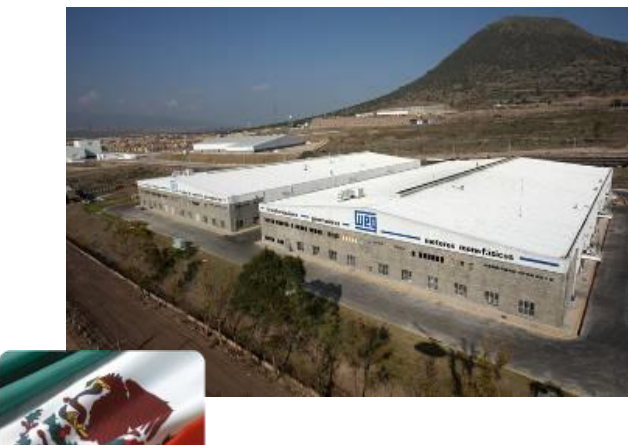

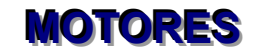

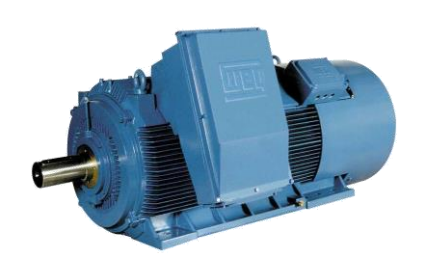

*Planta de WEG México*

*Motores de Inducción*

Hoy WEG, es líder del mercado en motores eléctricos en Latinoamérica y es considerado como uno de los cinco fabricantes mundiales, está presente en más de 100 países en los cinco continentes. Tiene los procesos de producción más avanzados, y exigentes programas de calidad total. Y más importante que todo esto, tiene el mismo capital inicial, basado en el trabajo y en la disciplina, multiplicando por cada uno de sus colaboradores comprometidos, buscando la plena satisfacción de los Clientes.

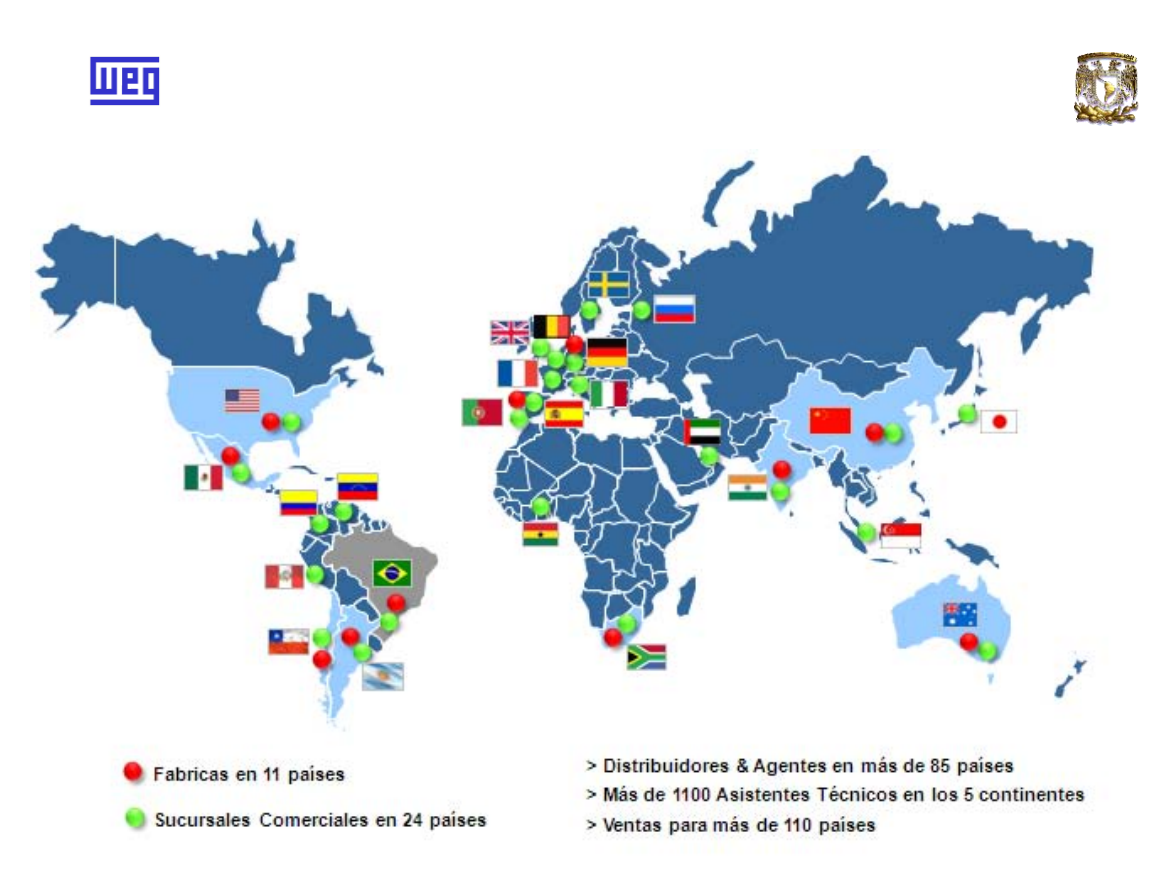

WEG busca proveer productos y servicios que transforman energía en soluciones para los diversos sistemas industriales, agregando valor para sus clientes.

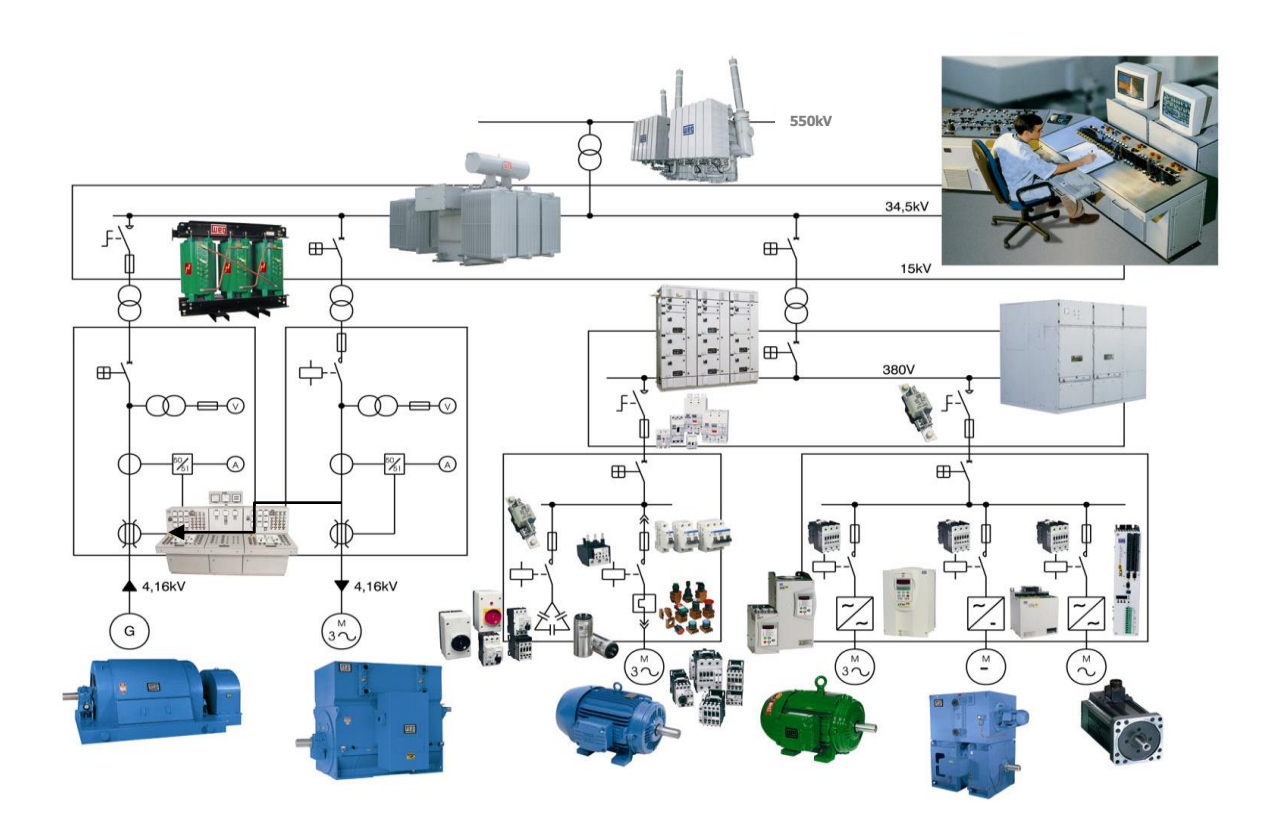

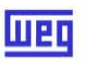

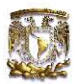

#### **1.4 Estructura organizacional**

La estructura organizacional es definida y aprobada por la Dirección de la Empresa y respaldada por la Dirección General. Su representación es a través del organigrama "Organigrama WEG México"

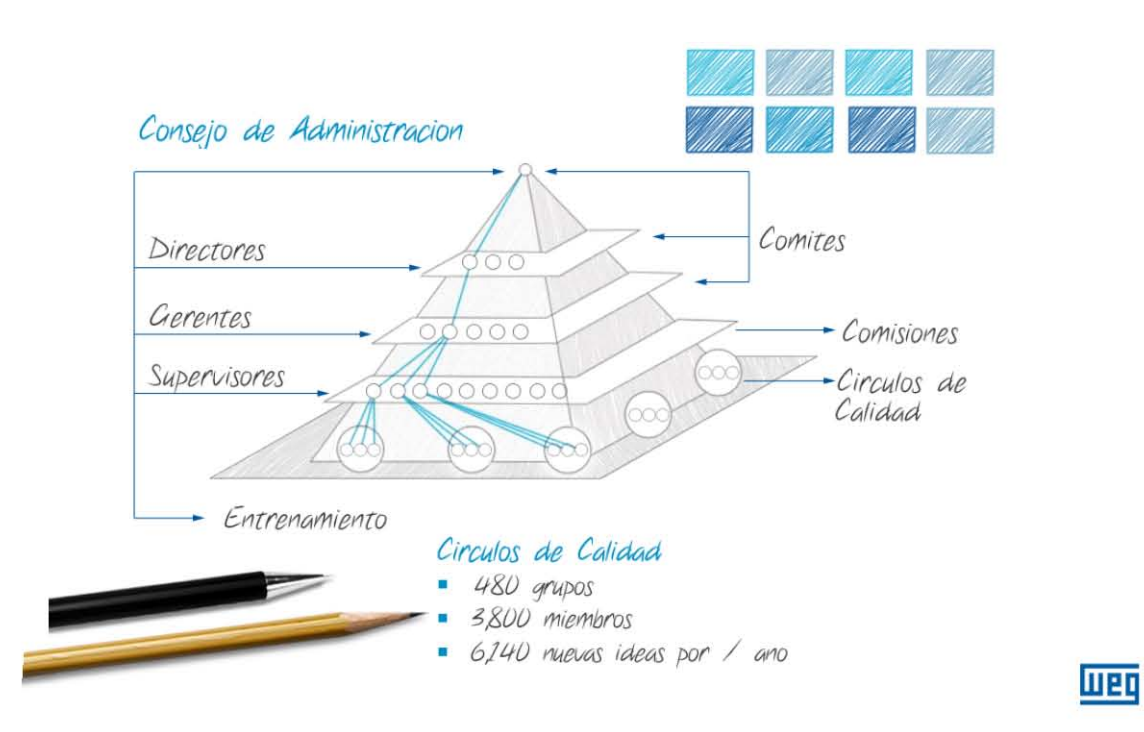

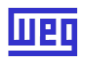

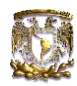

#### **1.5 Productos y Servicios**

WEG Mundial tiene una gama muy importante de productos como lo son: primordialmente motores eléctricos, generadores, componentes electrónicos, productos para automatización industrial, transformadores de fuerza y distribución, pinturas líquidas y en polvo y barnices electro aislantes.

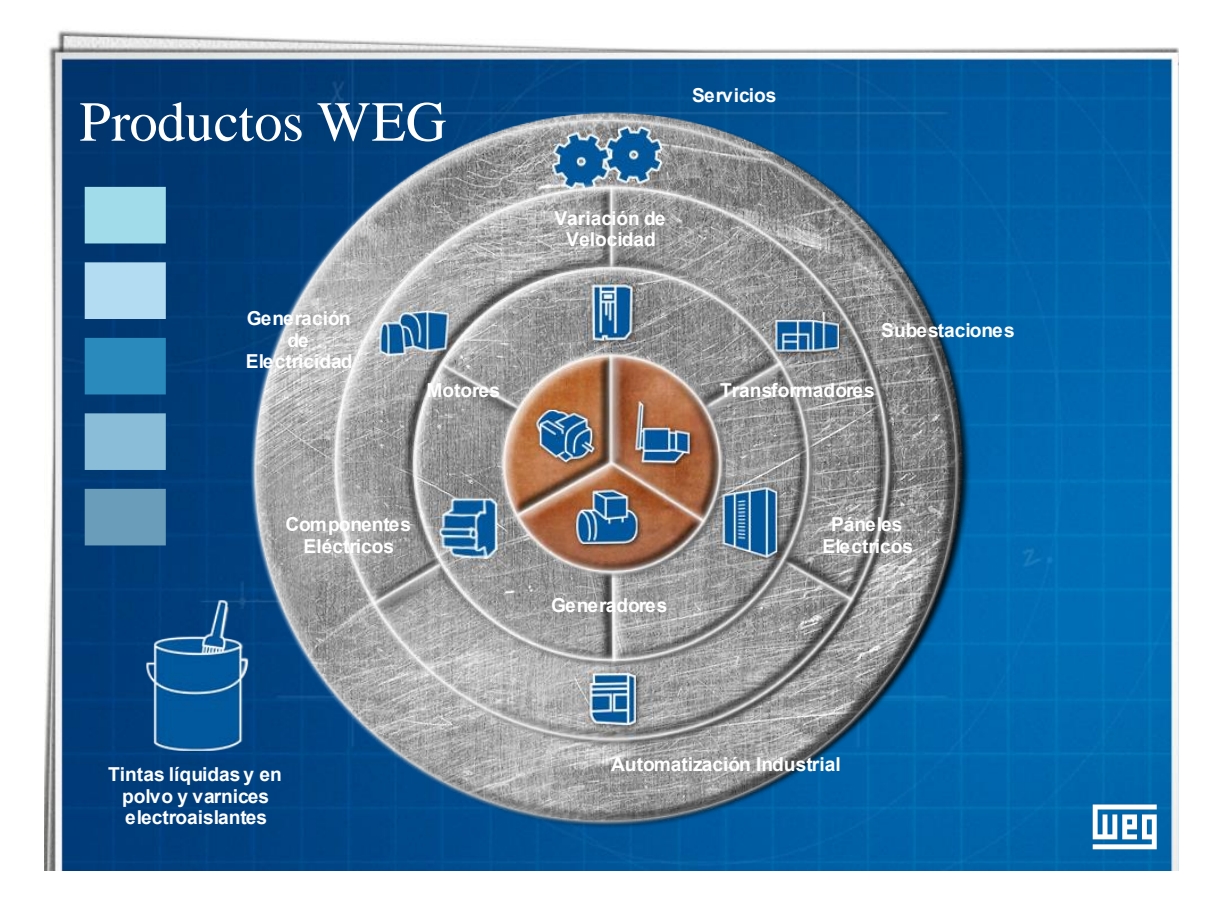

**Unidades de Negocio**

**MOTORES** 

**ENERGIA** 

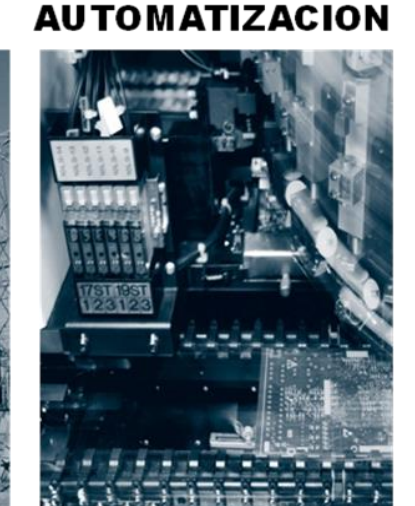

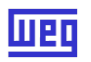

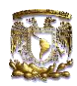

#### **1.6 Evolución**

El crecimiento en Brasil fue acelerado. La producción pasó de 146 motores en 1961, para 4,085 unidades al año siguiente. Produciendo inicialmente motores eléctricos, WEG comenzó a ampliar sus actividades a partir de la década del 80 como ya se ha mencionado con anterioridad, con la fabricación de generadores, componentes electrónicos, productos para automatización industrial, transformadores de fuerza y distribución, pinturas líquidas y en polvo y barnices electro aislantes.

WEG con el tiempo necesito más espacio, viéndose en la necesidad de construir más parques que le ayudaran a Jaraguá do Sul con la producción que se requiere en estos momentos.

En sus cinco parques fabriles, WEG controla todas las etapas de su producción, desde la fundición y la estampería de metal, hasta el esmaltado y el embalaje. En Santa Catarina, donde la empresa nació, se concentra la mayor parte de la producción.

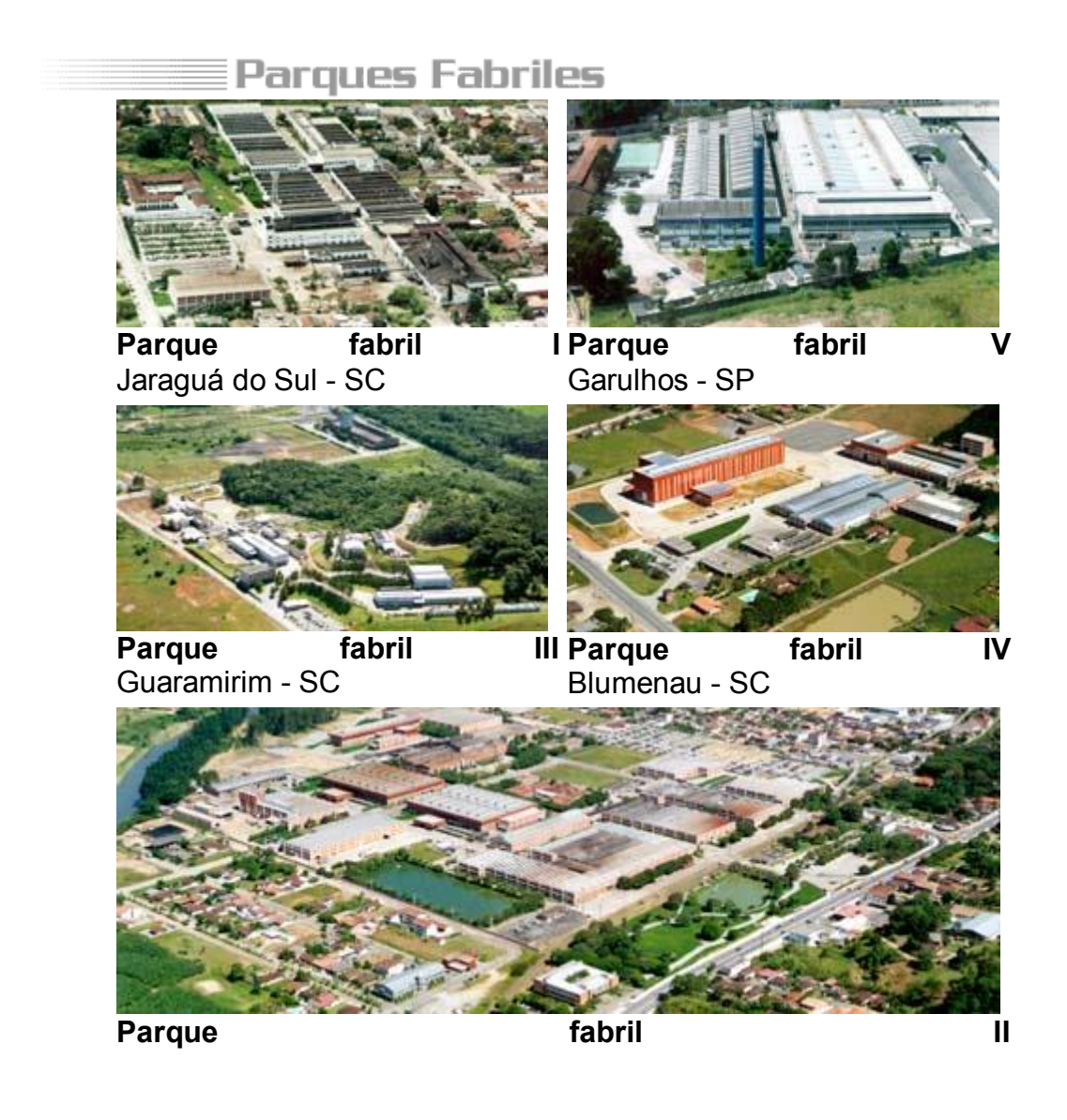

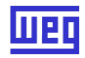

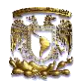

Jaraguá do Sul - SC

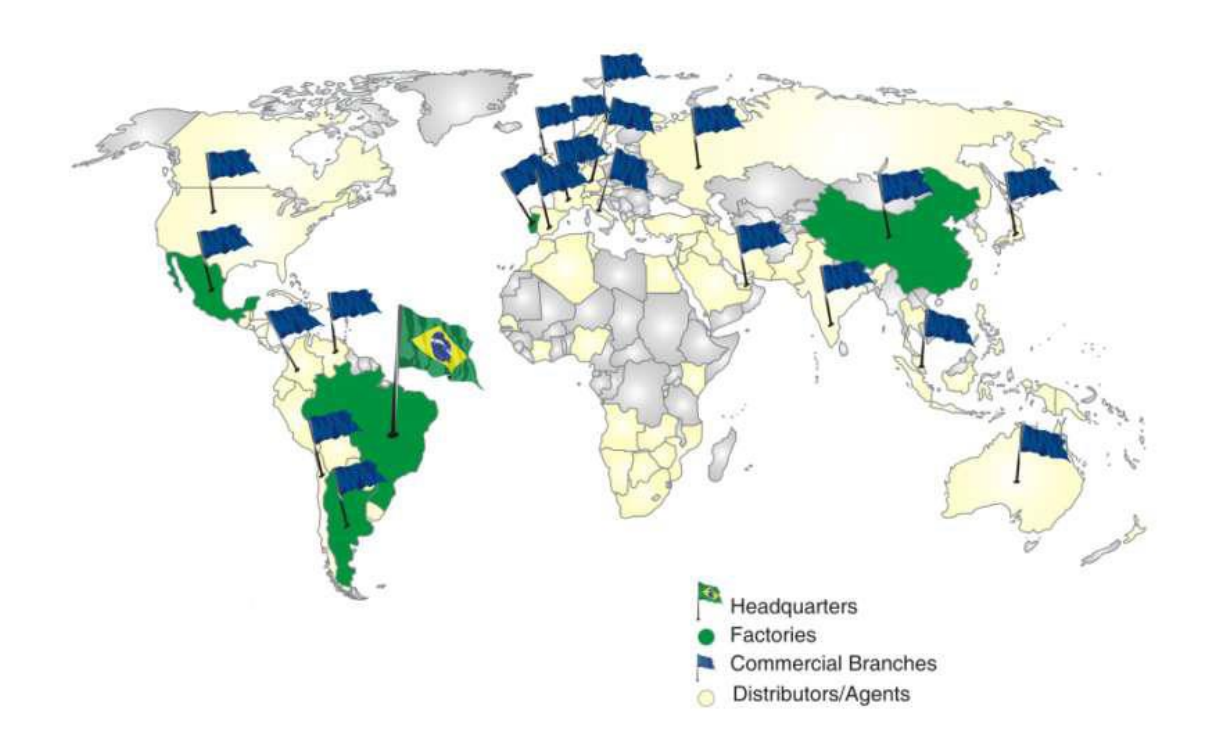

Por ultimo platicaremos la evolución que WEG ha tenido en el extranjero principalmente respecto a nuestro país. Una vez que WEG conquisto el mercado latino, se empezó a visualizar la posibilidad de conquistar también el mercado norteamericano y para fortuna de nosotros la llave de entrada al país vecino del norte era México.

Ciudad de México, 26 de julio de 2000. La ABB, una empresa global en tecnología, y Weg anunciaron hoy que WEG adquirió la unidad de motores de baja tensión de la ABB en México. La adquisición fue firmada en 25 de julio y pasa a ser efectiva a partir de 1º de agosto de 2000. El valor de la transacción no fue revelado.

La ABB tiene una fuerte posición de liderazgo en América Latina y está comprometida con el crecimiento de la empresa en México. La ABB México tiene 1200 empleados y cinco locales de fabricación donde son producidas soluciones de automatización, bien como soluciones en el área de tecnología de información, robótica, servicios de mantenimiento, instrumentación y una completa línea de productos innovadores y sistemas para transmisión y distribución de energía.

WEG, con más de 8000 empleados alrededor del mundo, es el mayor fabricante de motores eléctricos de América Latina. Sus planes en manufactura

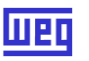

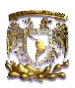

tienen por objetivo la ampliación de la línea de productos en la unidad adquirida en México, lo que deberá aumentar la participación de WEG en el mercado.

Décio da Silva, Director Presidente Ejecutivo de WEG, comentó que la adquisición de la ABB, así como las dos adquisiciones que ocurrieron en el año 2013, están dentro de la estrategia de WEG de expandir sus operaciones de manufactura fuera del Brasil. La compra de la nueva planta en México fue importante por su localización estratégica, que permitirá que WEG mejore aún más su posición en América del Norte.

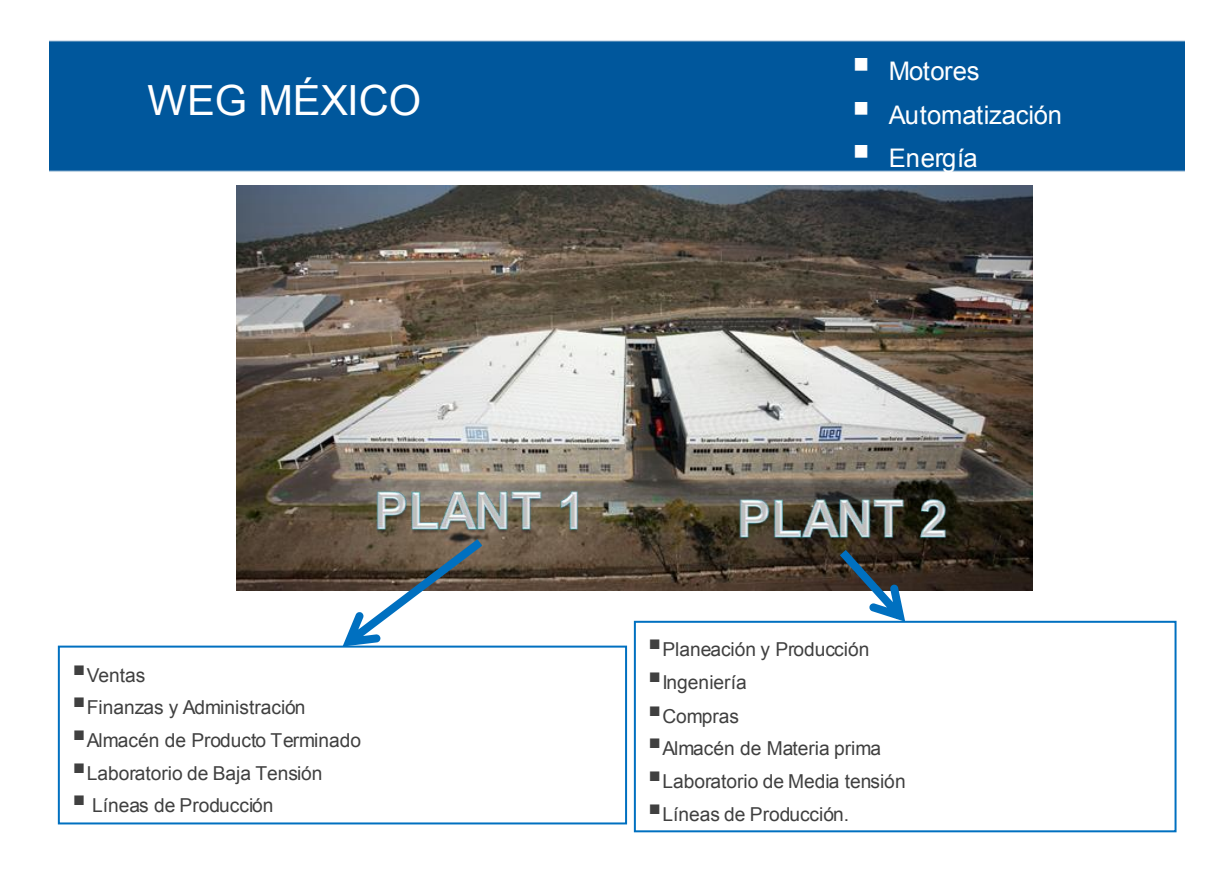

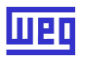

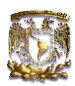

#### **2. PROYECTO SAP**

#### **2.1 ¿Que es SAP?**

**SAP** es un Potente Sistema informático que administra los recursos de las principales empresas del mundo**,** brindando una gestión eficiente de los recursos financieros, recursos humanos, canales de ventas, procesos de logística, manejo de stock y mucho más

La empresa que fabrica al Sistema SAP se llama SAP AG, **SAP AG** es una empresa alemana, cuyas siglas provienen Alemán **S**ysteme, **A**nwendungen und **P**rodukte (Sistemas, Aplicaciones y Productos).

SAP es una empresa con sede en Walldorf - Alemania, que se dedica a la producción de software.

Particularmente se ha especializado a rama del software empresarial, creando así su principal y mundialmente conocido Sistema SAP

El Sistema SAP es un Sistema ERP **(**Enterprise Resource Planning que significa Sistemas de Planificación de Recursos Empresariales) de excelencia, potente, estable y el más eficaz en su tarea del mercado**,** es por ello que las grandes empresas del mundo confían a SAP la gestión de sus productos y servicios

SAP ha sido desarrollado para cumplir con las necesidades crecientes de las organizaciones mundiales y su importancia está más allá de toda duda.

SAP ha puesto su mirada en el negocio como un todo: así ofrece un sistema único que soporta prácticamente todas las áreas en una escala global. SAP proporciona la oportunidad de sustituir un gran número de sistemas independientes, que se han desarrollado e instalado en organizaciones ya establecidas, por un solo sistema modular.

Cada módulo de SAP realiza una función diferente, algunos de encargan de las finanzas de una empresa, otros de la logística, otros de gestionar las ventas, del manejo de los recursos humanos, etc, estos módulos están totalmente integrados entre si y al combinarse ofrecen a la empresa una solución de gestión global y completa a sus necesidades de planificación de los recursos con los que cuenta.

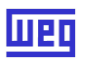

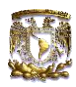

### **2.2 Módulos de SAP**

La solución WIS (Weg Integrate System) está compuesta por un conjunto de nuevas prácticas y personas de negócio, asociados a sistemas de Tecnología Informática con Base en la Plataforma SAP.

WIS (Integración de sistemas Weg), trata de que todos los sistemas de Weg México estén ligados a SAP, para de esta manera tener un mejor control y planeamiento dentro de la empresa

Los módulos que conforman esta plataforma son:

- FI (Finanzas)
- CO (Costos)
- MM (Administración de Materiales)
- WM (Warehouse Management)
- PP (Planeación y Control de la Producción)
- Variant Configuration (VC)
- DMS (Gerenciamiento de Documentos)
- SD (Ventas y Distribución)
- **CS (Asistencia Técnica)**
- HR (Recursos Humanos)
- PS (Gestión de Proyectos)
- PM (Mantenimiento)
- QM (Calidad)
- BI Business Intelligence (Reportes Gerenciales)

### **2.3 Cronograma de Implementación del Proyecto**

Para la implementación del Proyecto WIS, se realizo un cronograma dividido en diferentes etapas, las cuales son:

- a) Levantamiento y Aprobación
- b) Análisis (Blueprint)
- c) Diseño y Construcción (plan de acción)
- d) Pruebas (2 Ciclos de pruebas, simulando procesos y problemas reales, saneando errores en pruebas para evitarlos en go live)
- e) Entrenamiento de Usuarios (capacitación del personal de WEG por cada key user, en su respectiva área)
- f) Go Live (Implantación del Nuevo Sistema SAP)
- g) Soporte Post Go Live

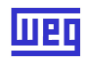

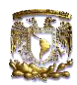

# Cronograma de Implementación

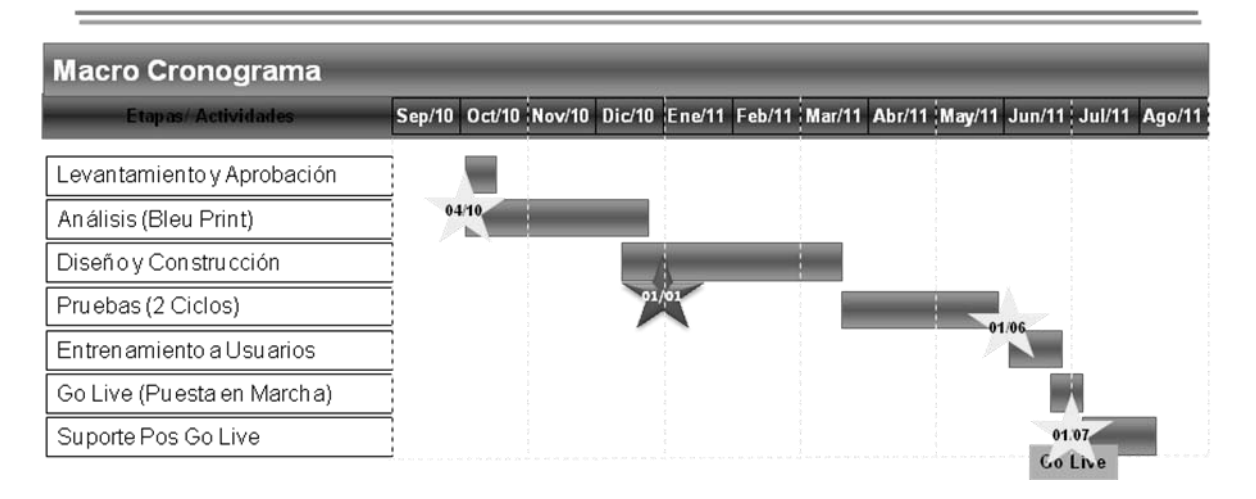

### **2.4 CS – Post Venta (Asistencia Técnica)**

#### **2.4.1 Objetivo.**

 **Es** presentar el Modelo de Asistencia Técnica a ser implementado en WMX (Weg México), modificando procesos y tareas, llevando un mejor control de la asistencia técnica tanto en planta como en campo.

### **2.4.2 Blueprint**

### **¿Qué es Blueprint?**

En Portugues. Blueprint (BP) é a planta do projeto, ou seja, o será feito, construído, como irá funcionar. Contém as principais decisões, mudanças e impactos para as unidades

Sua elaboração se deu em 3 fases nestas 6 semanas:

- 1. Discussão do To Be (modelo Brasil) e discussões dentro das equipe
- 2. Discussão com cada área do negócio
- 3. Apresentação para a empresa e sua formalização.

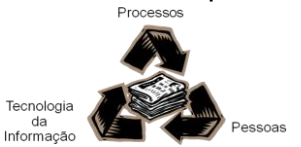

En Español. Blueprint (BP) es la base del proyecto, o sea, como se realizara, se construirá y como funcionara. Contiene las principales decisiones, cambios e impactos para las áreas.

Su elaboración se dará en 3 fases en 6 semanas:

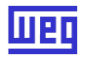

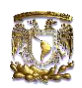

- 1. Discusión de cómo es (modelo Brasil) y discusión interna de equipo
- 2. Discusión con cada área de negocio
- 3. Presentación para la empresa y su formalización

### **Resumen Blueprint**

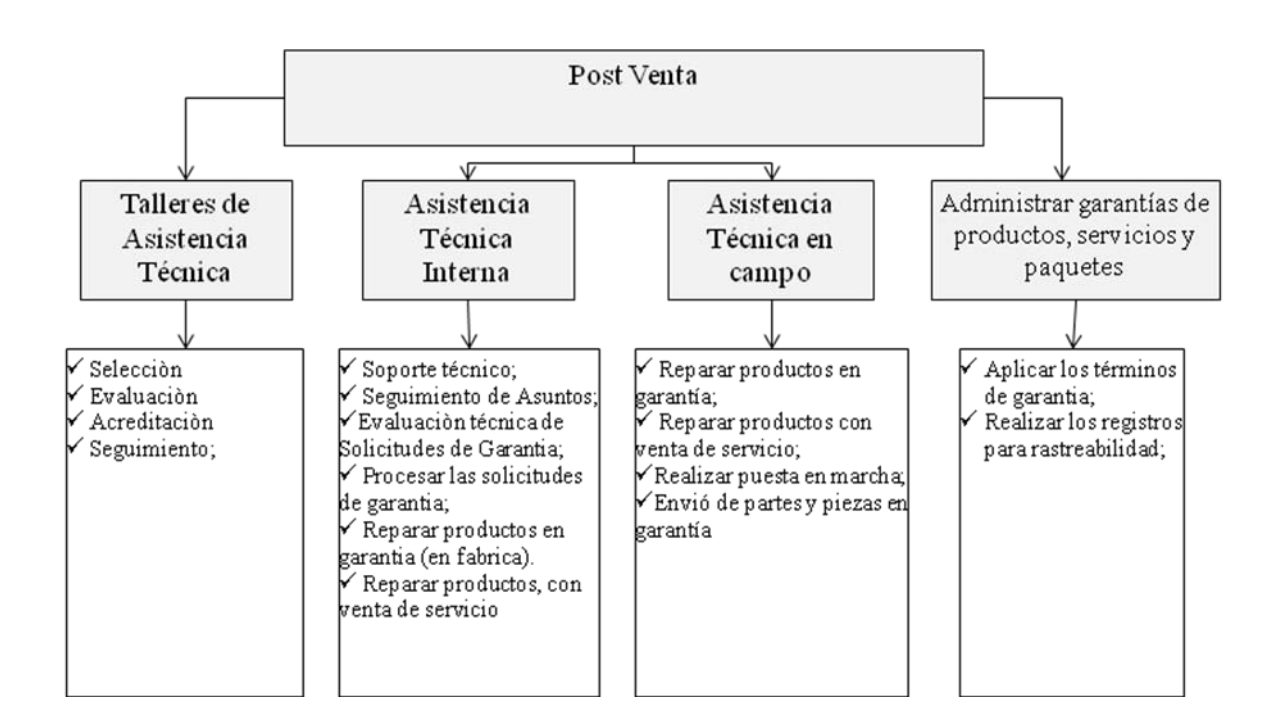

Mercados Nacionales e Internacionales Red Talleres Gestión de las Garantía Venta de Servicio Ejecutar las Puestas en Marcha Atención Técnica Venta de Refacciones

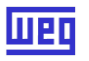

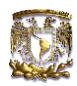

#### **2.4.3 Actas de Reunión**

Para mejorar los puntos de reestructuración de cada proceso, las diferentes àreas realizaban juntas internas dentro del proyecto (brasileños y key users), para afinar detalles y una vez aprobada, era presentado con Jefes y Gerentes de las areas involucradas en el cambio o modificación del proceso; y una vez aprobado el cambio, se elaboraba una "minuta" que es un acta de aprobación en donde consta de los temas a tratar, las personas involucradas, los cambios a realizar y comentarios.

Una vez realizada la Minuta, y aprobada; se subía a la Red, para que cualquiera dentro del proyecto la visualice.

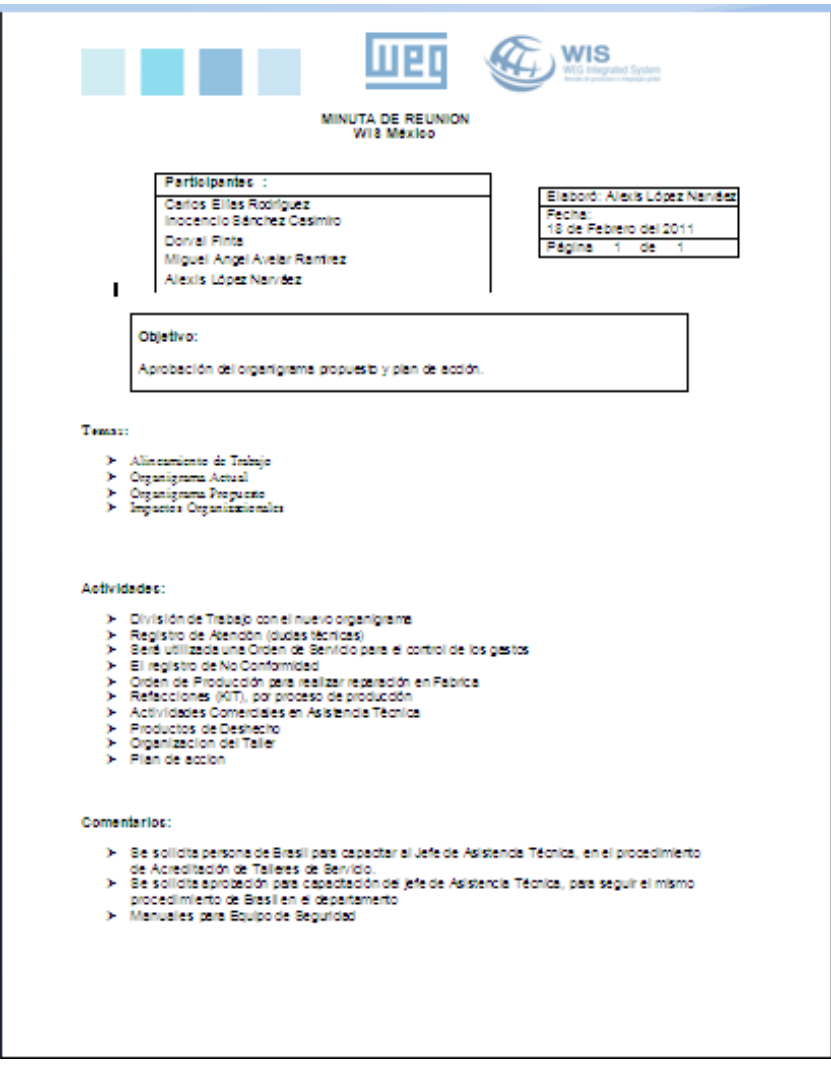

 $\mathbf{r}$ 

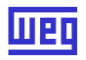

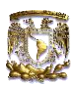

### **2.4.4 Organigrama Asistencia Técnica**

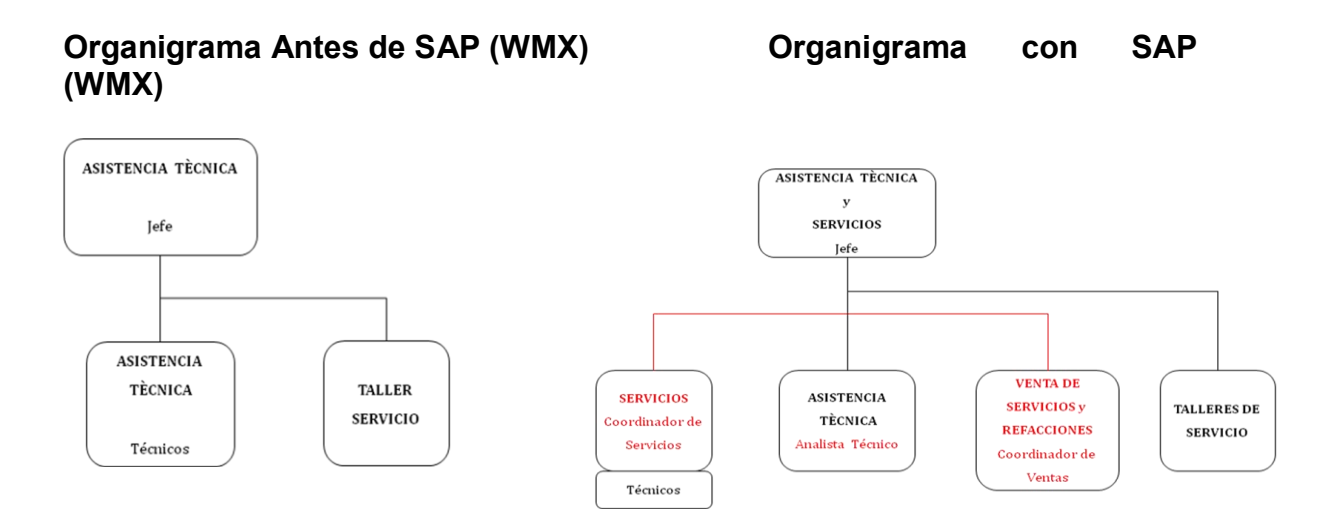

### **2.4.5. Administración de Talleres de Servicio**

#### Gestión de Talleres

Flujo de Procedimiento

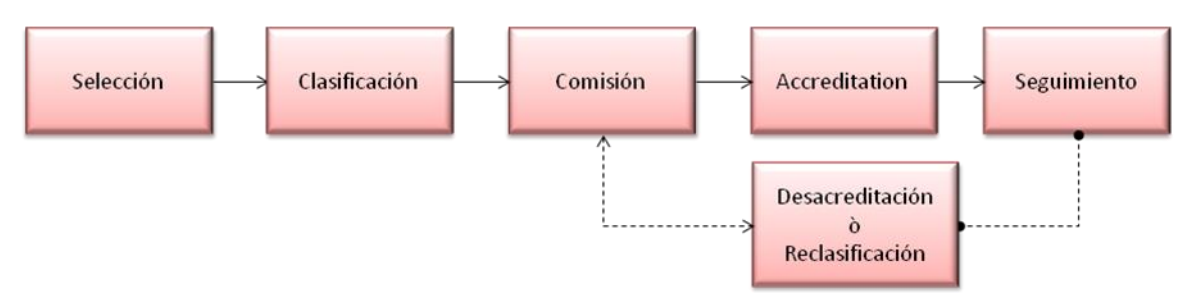

Descripciòn:

- En base a la planificacion de crear una red de AT en Mèxico, la unidad selecciona a los candidatos, realiza evaluacion y somete a aprobaciòn de la Comision de la Unidad.
- Representante identifica empresas con potencial técnico/comercial para la acreditaciòn;
- El equipo de post venta realizará evaluaciòn y lo remitira para su aprobaciòn de la comision;

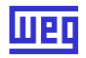

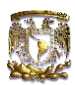

10

- Realizara evaluaciones de control y seguimiento;
- Realizará el registro de los Talleres de AT como proveedor
- La desacreditacion ò reclasificacion debe ser presentado para aprobaciòn de la Comisiòn de la Unidad.

Impactos Organizacionales

 Reestructurar los procedimientos para selección, evaluación, acreditación y gestión de talleres de Asistencia Técnica.

#### **2.4.6. Procesar Asistencia Técnica Interna**

Soporte Técnico

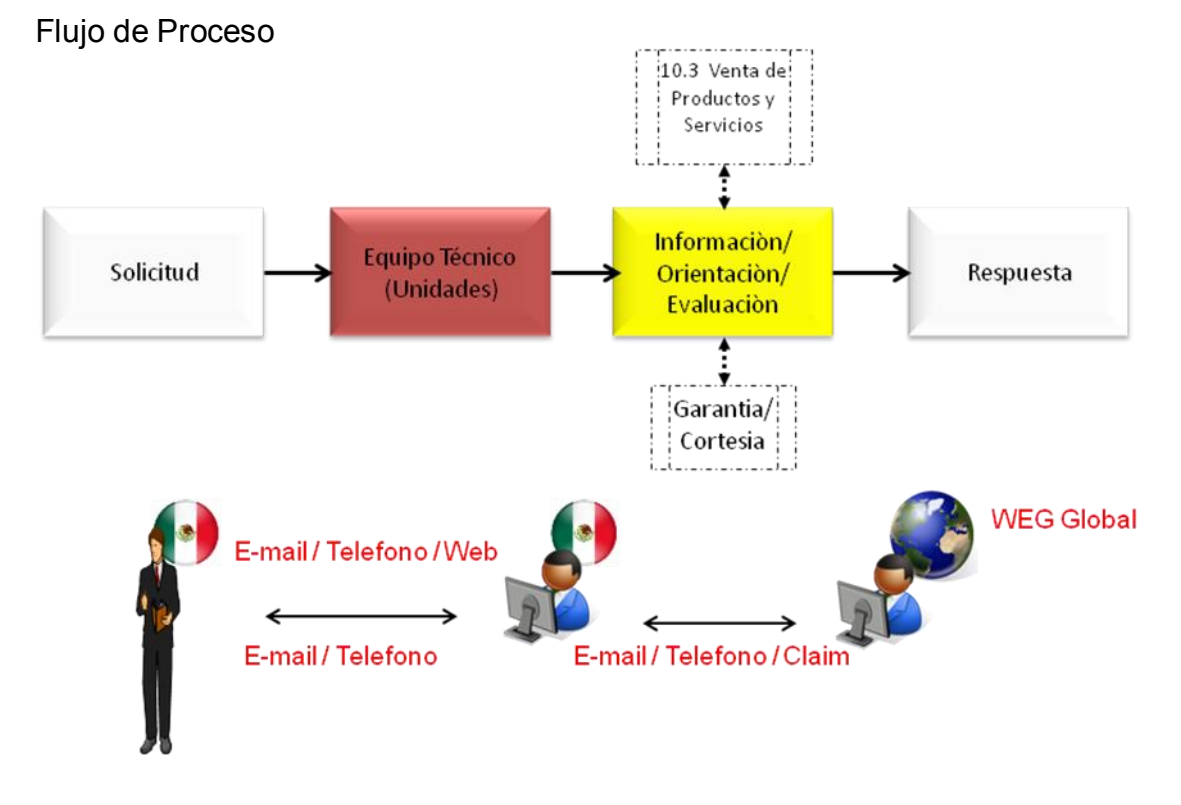

Descripciòn

 Las solicitudes de garantìa y dudas técnicas de usuarios del mercado interno y externo quedaran registradas en notas de servicios;

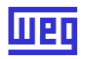

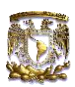

- Las solicitudes de garantia pasaran por una investigaciòn de causa, tomando nota de la garantia, verificando la posibilidad de reparaciòn y en donde se realizara;
- Para los casos de no garantia se realizara una venta de servicio que podra ser realizada en la fabrica ò talleres de AT;
- Las dudas tècnicas seran respondidas con ayuda de la estructura de unidad y/o unidades produtoras responsables;

Impactos Organizacionales

- Realizar los registros y monitorear los indicadores de atención;
- Estructurar el equipo técnico para atención y aprobación de solicitudes de garantía (WMX).

#### Garantía

Flujo de Proceso

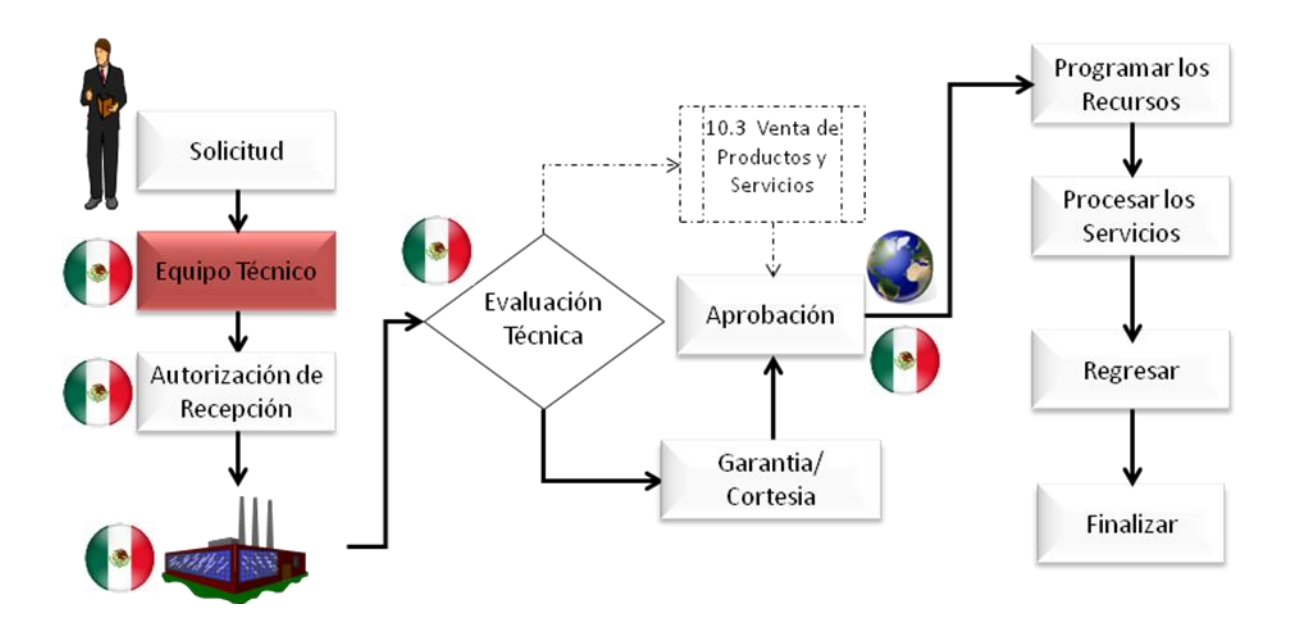

El proceso de Garantìa es compuesto de:

- \* Orden de Servicio = Costo y Centro de Costo
- \* Nota de Servicio = Defecto y status.
- \* Nota da Calidad = Área causadora y cantidades.

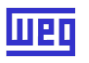

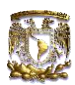

El proceso de Cortesia es compuesto de:

\*Orden de Servicio = Costo y Centro de Costo

\* Nota de Servicio = Defecto y status.

#### Descripciòn

- Todos los productos enviados a fábrica para reparaciòn seran previamente autorizados;
- Realizara la inspecciòn inicial, definiciòn de reporte de los servicios, lista de componentes e informe técnico, que junto con el presupuesto/contrato, será enviado al cliente;
- Realizará el seguimiento con el cliente, para la aprobaciòn del servicio;
- Realizará la programaciòn de los recursos para la Orden de Servicio;
- Realizará la facturaciòn con las condiciones establecidas en la propuesta;
- La Orden de Servicio será encerrada para el Objeto del Resultado.

Impactos Organizacionales

- Utilización de Orden de Venta para control de entrada y salida de productos;
- Los costos relacionados a la garantia pasaran a ser cargados al centro de costo del àrea responsable (WMX y WTM).
- Local físico para productos devueltos y/o en reparación (WMX).

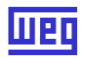

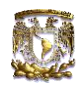

### No Garantía

Flujo de Proceso

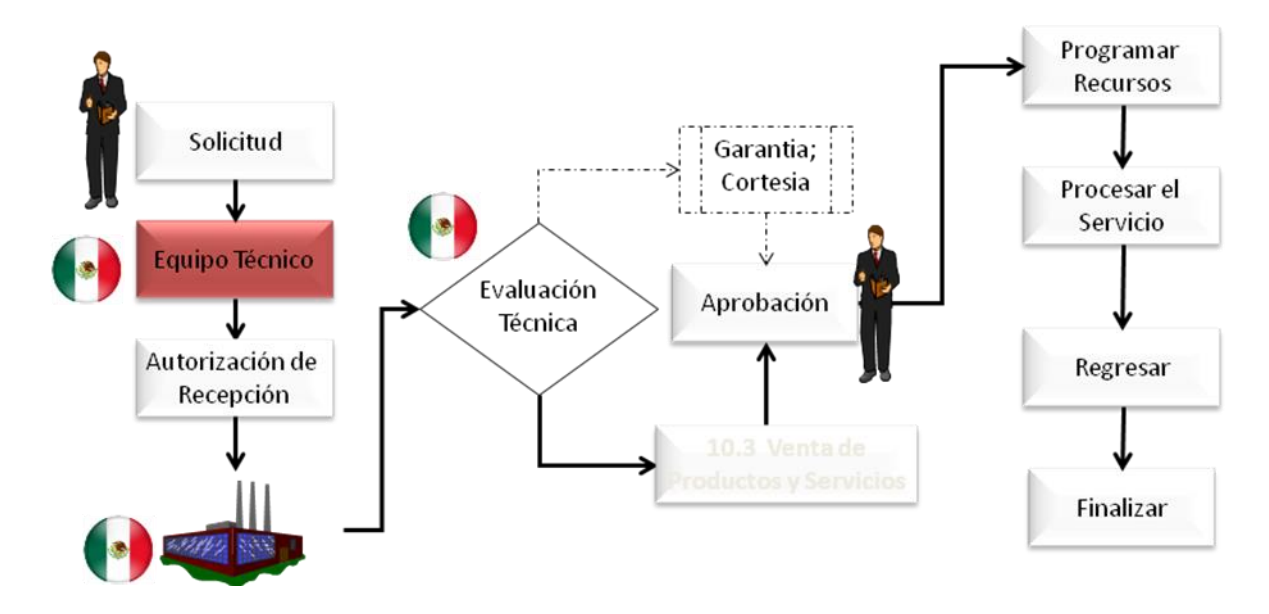

El proceso de venta de servicio es compuesto de: : \*Orden de servicio = Costo y Objeto de resultado; \*Cotizacion (presupuesto y contrato). \*Orden de Venta

Descripción

- Todos los productos enviados a fábrica para reparaciòn seran previamente autorizados;
- Realizara la inspecciòn inicial, definiciòn de reporte de los servicios, lista de componentes e informe técnico, que junto con el presupuesto/contrato, será enviado al cliente;
- Realizará el seguimiento con el cliente, para la aprobaciòn del servicio;
- Realizará la programaciòn de los recursos para la Orden de Servicio;
- Realizará la facturaciòn con las condiciones establecidas en la propuesta;
- La Orden de Servicio será encerrada para el Objeto del Resultado.

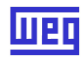

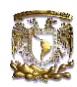

#### Impactos Organizacionales

- Utilización de Orden de Venta para control de entrada y salida de productos;
- Los costos relacionados a la garantia pasaran a ser cargados al centro de costo del àrea responsable (WMX y WTM).
- Local físico para productos devueltos y/o en reparación (WMX).

### **2.4.7. Procesar Asistencia Técnica en Campo**

#### **Garantía**

Flujo de Proceso

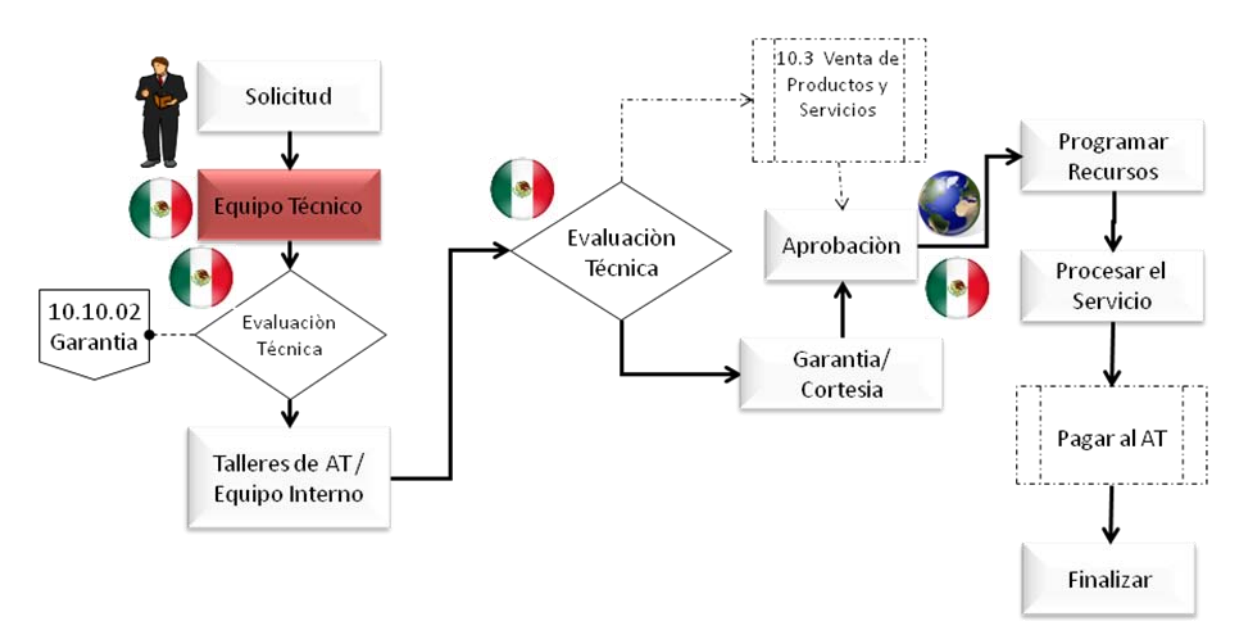

El proceso de garantia es compuesto de:

- \* Orden de Servicio = Costo y Centro de Costo
- \* Nota de Servicio = Defecto y status.
- \* Nota de Calidad = Área causadora y cantidad.

El proceso de cortesia es compuesto de: \*Orden de Servicio = Costo y Centro de Costo

\* Nota de Servicio = Defecto y status.

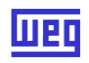

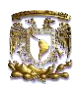

#### Descrpciòn

- La solicitud de garantia pasara por la evaluaciòn del área de asistencia técnica;
- Productos de otras unidades en virtud de aprobaciòn de la unidad productora;
- Los registros de garantia para otra unidad, será registrado una Interface de Garantia;
- La garantia pasara por la aprobaciòn del gestor de post Venta;
- La cortesia pasara por la aprobaciòn del gestor de post Venta;
- Para el pago de servicios para los Talleres será creada una requisiciòn y orden de compra;
- Habra envio de partes y piezas en garantia con regreso y sin retorno para el campo;
- Los gastos de viaje de Asist/Servicios seran direcionados a la Orden de Servicio.
- La Orden de Servicio será cargada para el Centro de Costo y/o Elemento PEP.

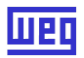

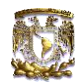

#### No Garantía

Flujo de Proceso

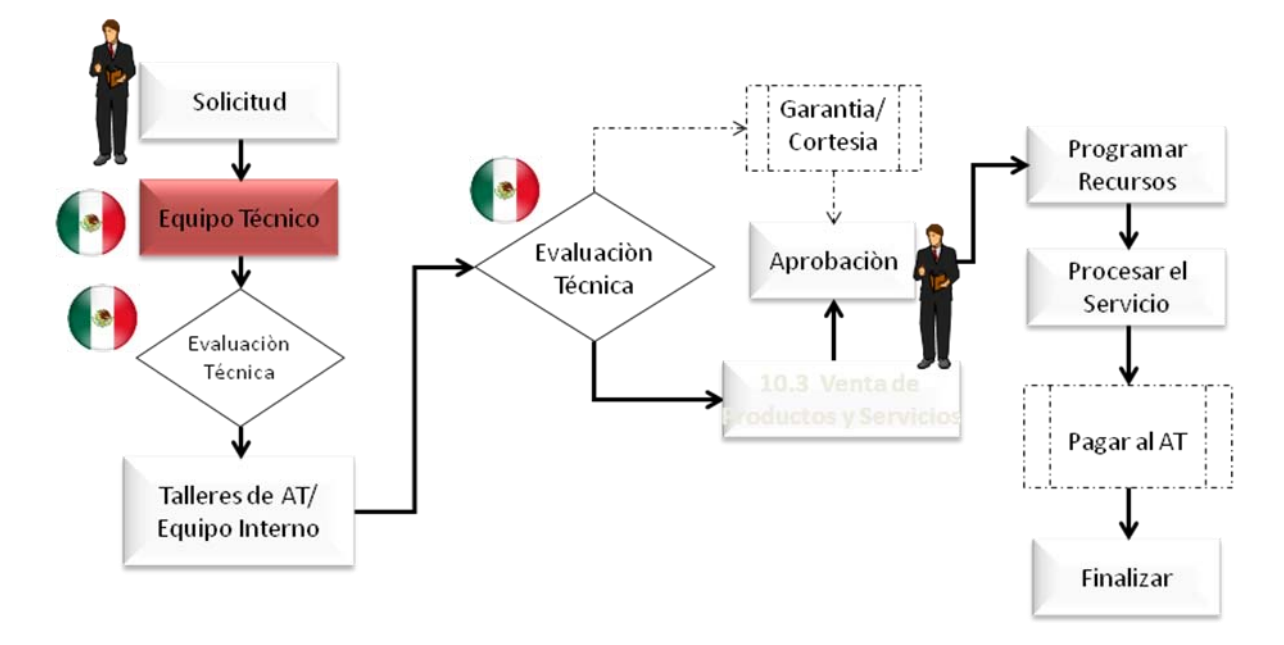

#### Descripciòn

- Realizara la inspecciòn inicial, definicion del reporte de los servicios, lista de los componentes e informe técnico, que junto con el presupuesto/contrato será enviado al cliente;
- Realizara el seguimiento con el cliente para la aprobaciòn del servicio;
- Realizara la programaciòn de los recursos para la Orden del Servicio.
- Los gastos de viaje de Asist/Servicios seran direccionados hacia la Orden de Servicio.
- La orden de servicio será cargada para el Objeto de Resultado.

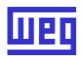

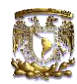

Start-up Incluido

Flujo de Proceso

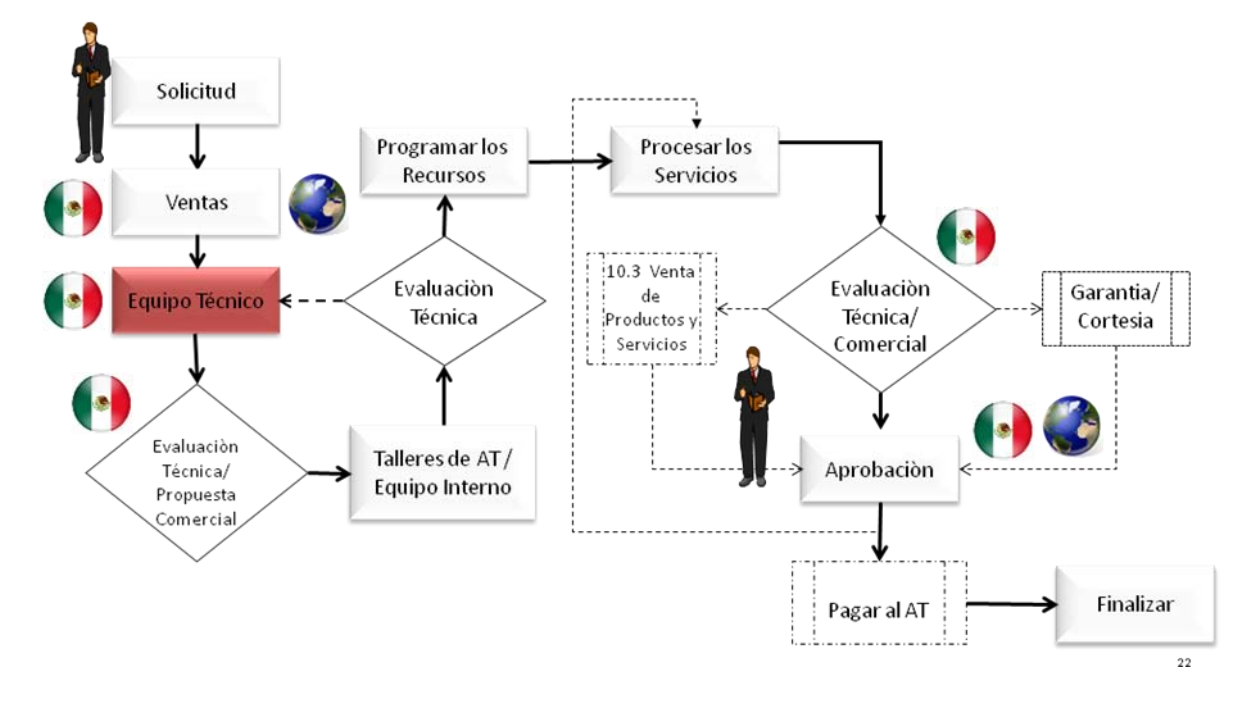

#### Descripciòn

- Informara el valor establecido y los datos negociados con el cliente (Ventas);
- Realizara el seguimiento con el cliente para la autorizaciòn de início del servicio;
- Realizará la programaciòn de los recursos para la Orden de Servicio;
- Para el pago de los servicios para los Talleres serà creada una requisiciòn y pedido de compra.
- La Orden de Servicio será cargada para el Centro de Costo, Objeto de Resultado y/o Elemento PEP.
- En caso de sobrepasar la cantidad de horas incluidas, validar con el área comercial el acuerdo de las horas extras;

Impactos Organizacionales

- Los costos relacionados a la garantia pasaran a ser cargados al centro de costos del área responsable (WMX y WTM).
- La liberacion para el pago de los servicios seguira la política autorizada;

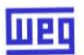

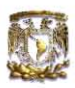

- Los asistentes tècnicos pasaran a solicitar la(s) garantia(s) por la interfaz de Garantia;
- Utilizaciòn de la Orden de Venta para controlar el envio de productos y herramientas.
- Transferencia de las actividades de coordinaciòn de las ventas de servicios y refacciones para Asistencia Técnica.

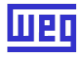

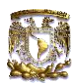

### **2.4.8. Administrar Garantías de Productos, Servicios y Paquetes**

Flujo de Proceso

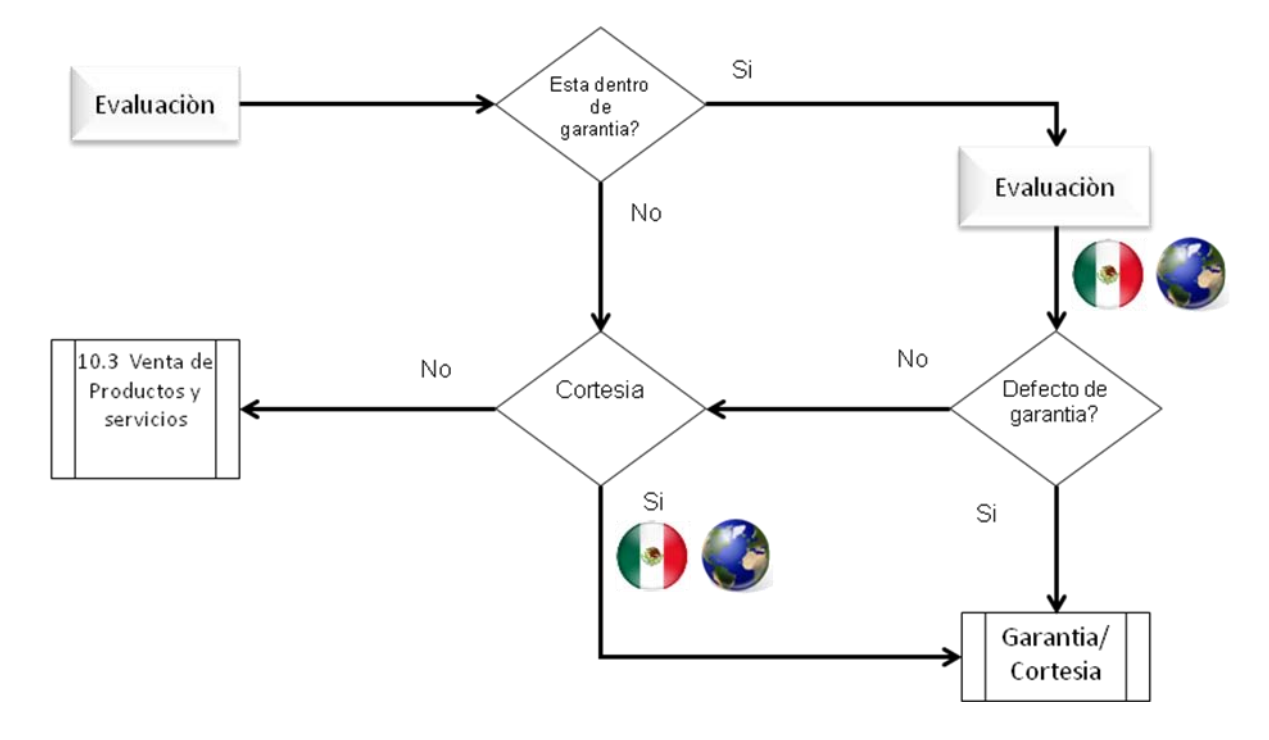

### **Periodo de Garantìas**

- Monofásicos, W21 e W22: 24 meses después de la fecha de fabricación;
- $\triangleright$  HGF y Linea M: 12 meses después da fecha de fabricación;
- > Tableros: 12 meses después de la fecha de fabricación:
- Automatización: 12 meses después de la fecha de fabricación;
- Accionamientos: 12 meses después de la fecha de fabricación;
- $\triangleright$  Para garantia extendida y diferenciada habrà contrato.
- > Subestaciones: ofrece como estándar 18 meses de garantía en todo el equipo, después de la energización o 24 meses después de la entrega del equipo; lo que suceda primero.
- Para garantía extendida y diferenciada habrá contrato.

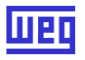

i.

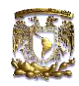

#### **2.4.9. Plan de Acción**

¿Qué es el plan de acción?

 Es aquel que en acompañamiento por cada responsable de área, se tienen que completar las tareas de restructuración de procesos, para poder mudar al nuevo sistema.

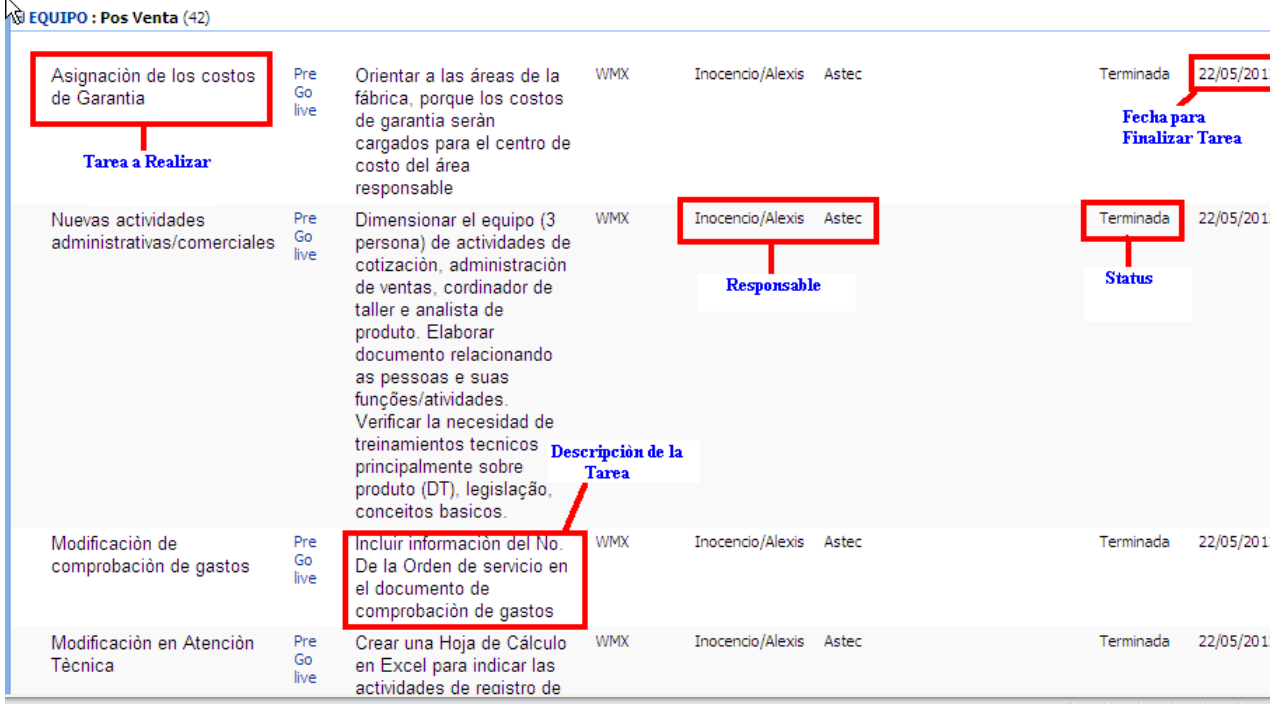

De las tareas ejecutadas, se realizaba una junta semanal, llamada "Junta de Status", en la que Directores, Gerentes y Jefes de cada área asistían para corroborar los avances del proyecto, así como los pendientes y problemas que surgían, para tener conocimiento de ellos, y poder solucionar en tiempo y forma.

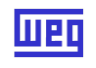

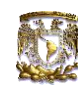

णक

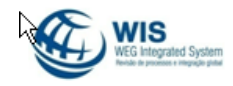

## WMX-Post Ventas

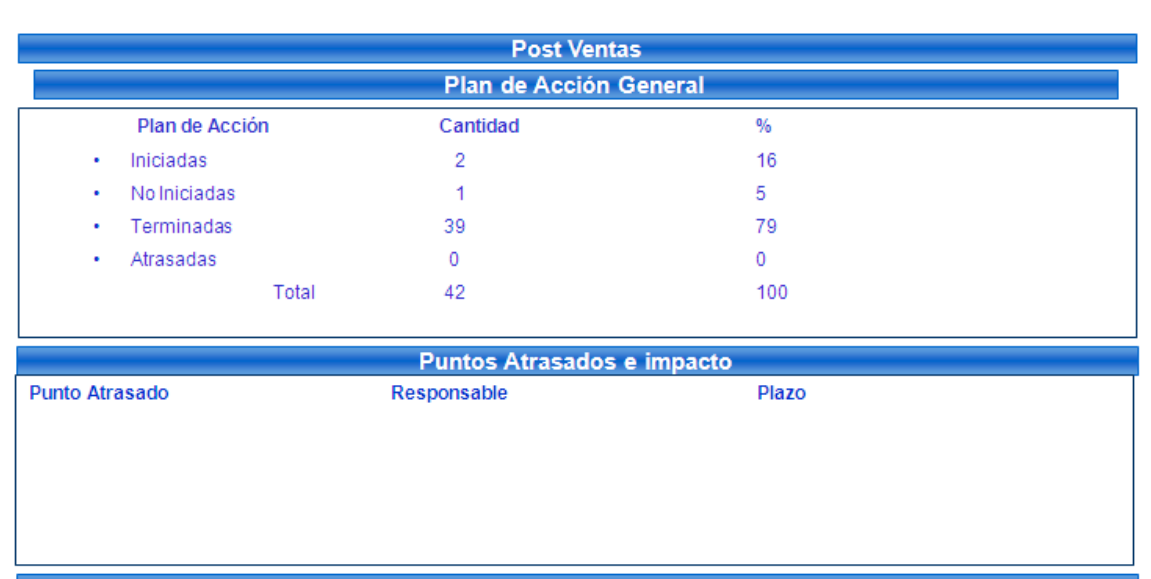

Presentaciòn de Status "Plan de Acciòn"

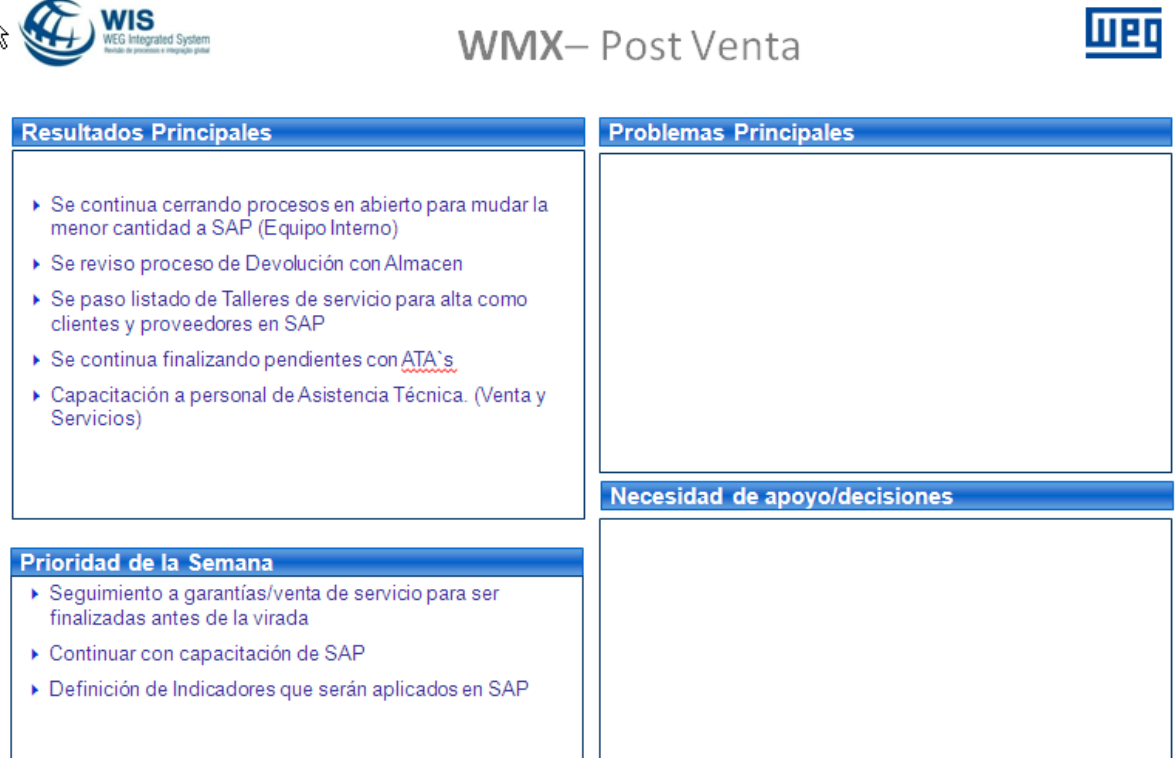

Presentaciòn de Status "Avances de la Semana"

En el plan de acciòn se incluyeron tareas programadas "Pre Go Live", y "Post Go Live", en las cuales la gran mayoria fueron Pre, debido a que fue necesario cambiar procesos y mentalidad; por lo que la implementacion del nuevo sistema no unicamente fue cambio de sisteman, sino que llevo en su transcurso una restructuraciòn completa y cambio de cultura por parte de todos los integrantes del grupo WEG.

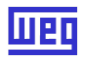

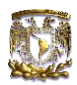

#### **2.5 Procedimientos**

Con esta re-estructuración de la empresa, se vio la necesidad de elaborar nuevamente los procedimientos del departamento y realizarlos de acuerdo a la nueva forma de trabajo, guiados por el sistema de gestión de calidad ISO 9001:2008.

El departamento de Asistencia Técnica, maneja 3 procedimientos, los cuales son:

- 1. Devoluciones TSQ-0064-WMX
- 2. Venta de Servicio / Start Up TSQ-0065-WMX
- 3. Asistencia Técnica TSQ-0066-WMX

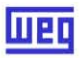

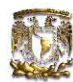

#### **2.5.1. Procedimiento de Devoluciones**

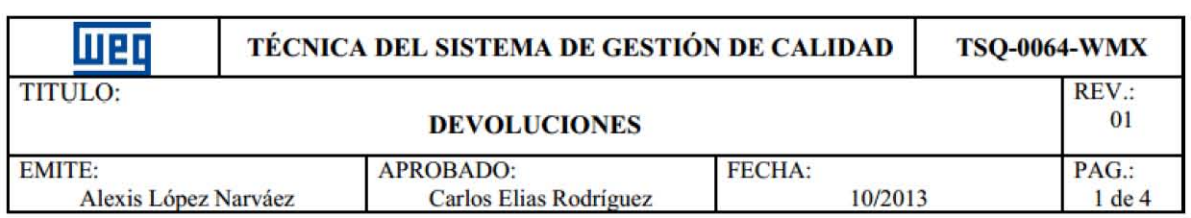

#### 1. OBJETIVO

Esta norma establece los procedimientos para todos los productos fabricados y comercializados por WEG México que regresan a planta por concepto de devolución,

#### 2. ALCANCE

Este procedimiento es aplicado para todos los departamentos que interactuan en su desarrollo asi como al manual SGc.

#### 3. DEFINICIONES Y TERMlNOS: N/A

#### 4. DESARROLLO Y RESPONSABILIDADES

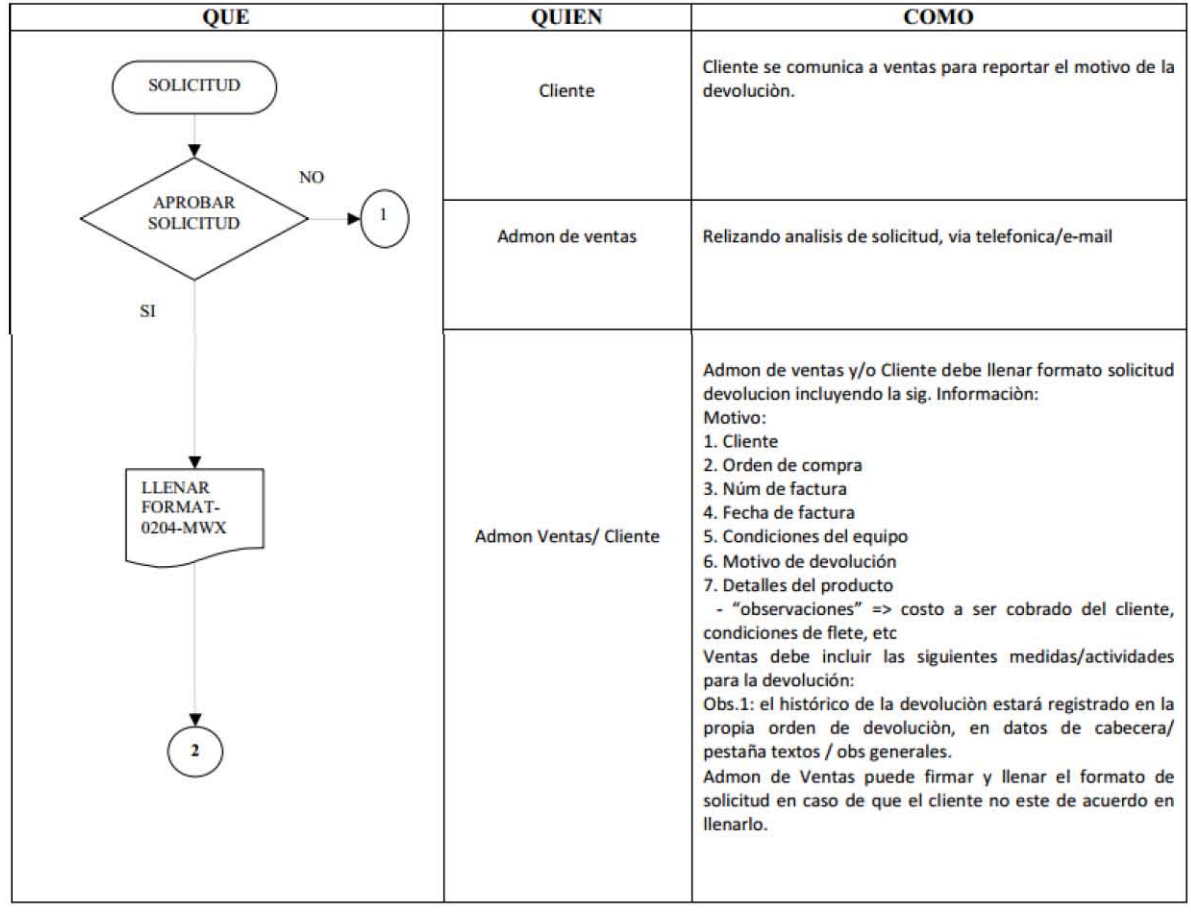

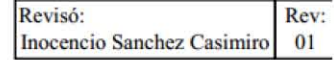

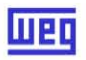

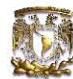

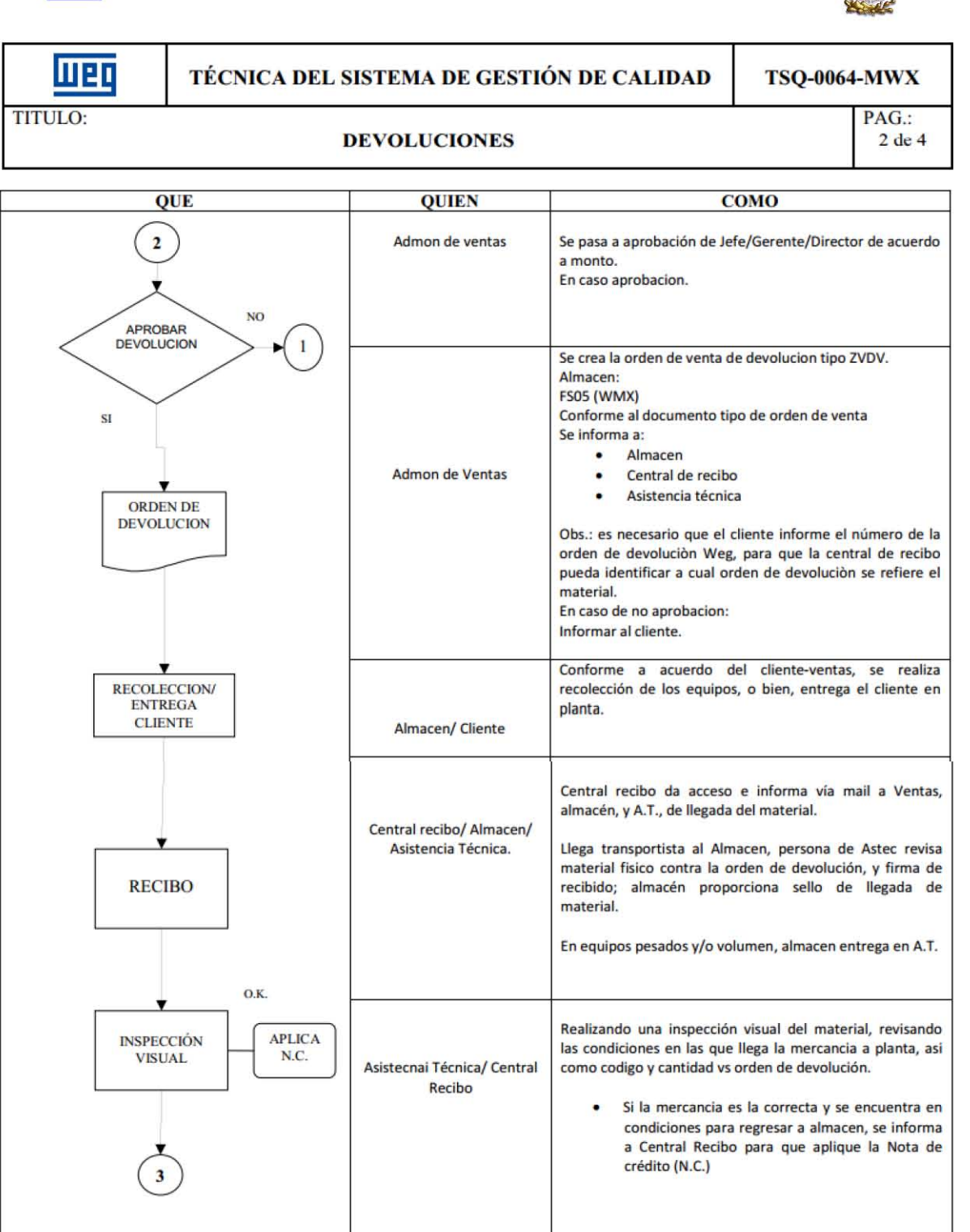

Revisó:<br>Inocencio Sanchez Casimiro 01 Inocencio Sanchez Casimiro

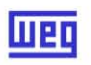

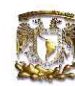

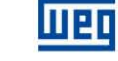

### **lüeg** TÉCNICA DEL SISTEMA DE GESTIÓN DE CALIDAD TSQ-0064-MWX

TITULO:

## DEVOLUCIONES

PAG.:

3 de 4

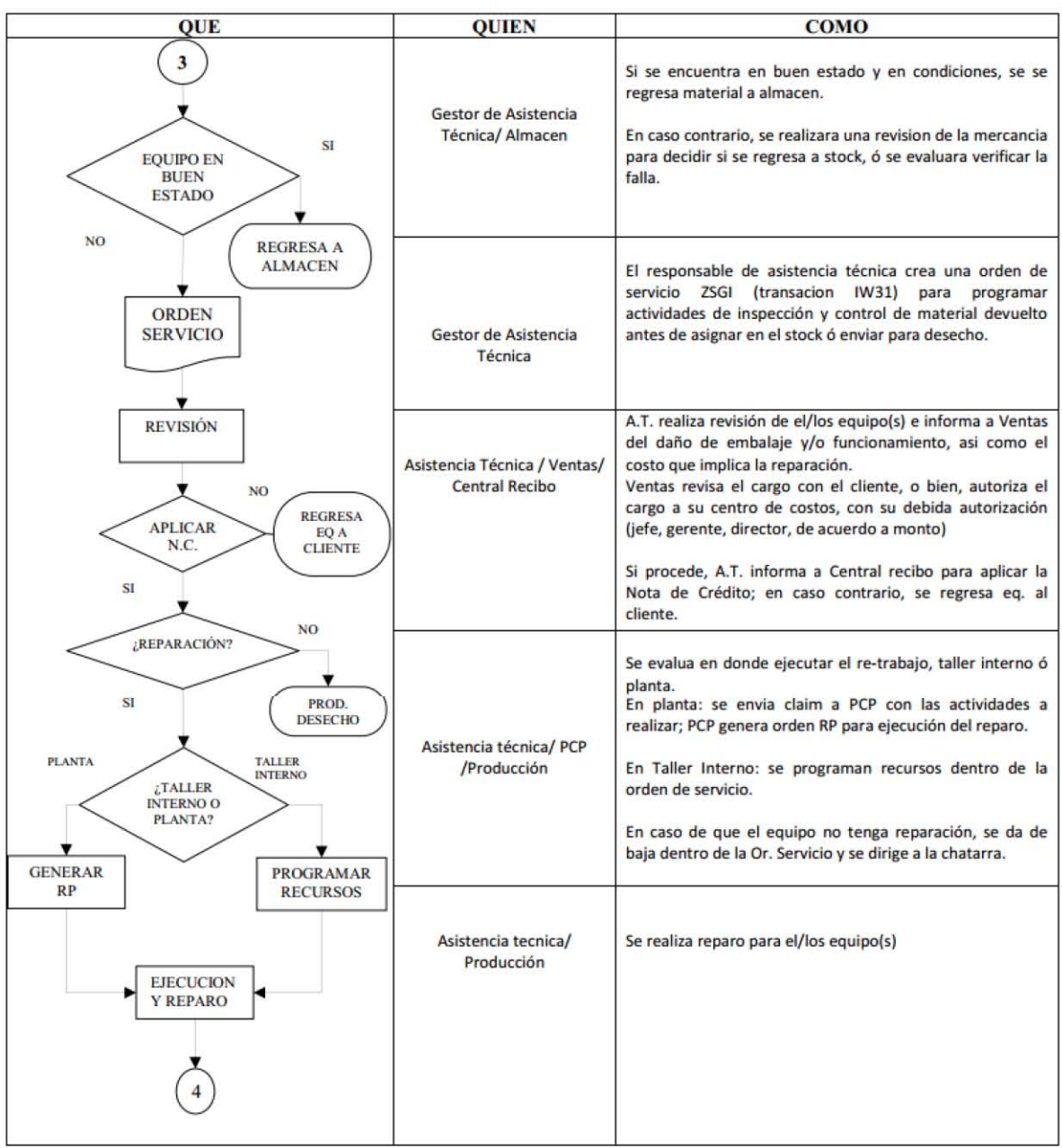

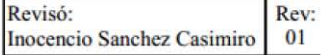

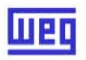

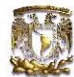

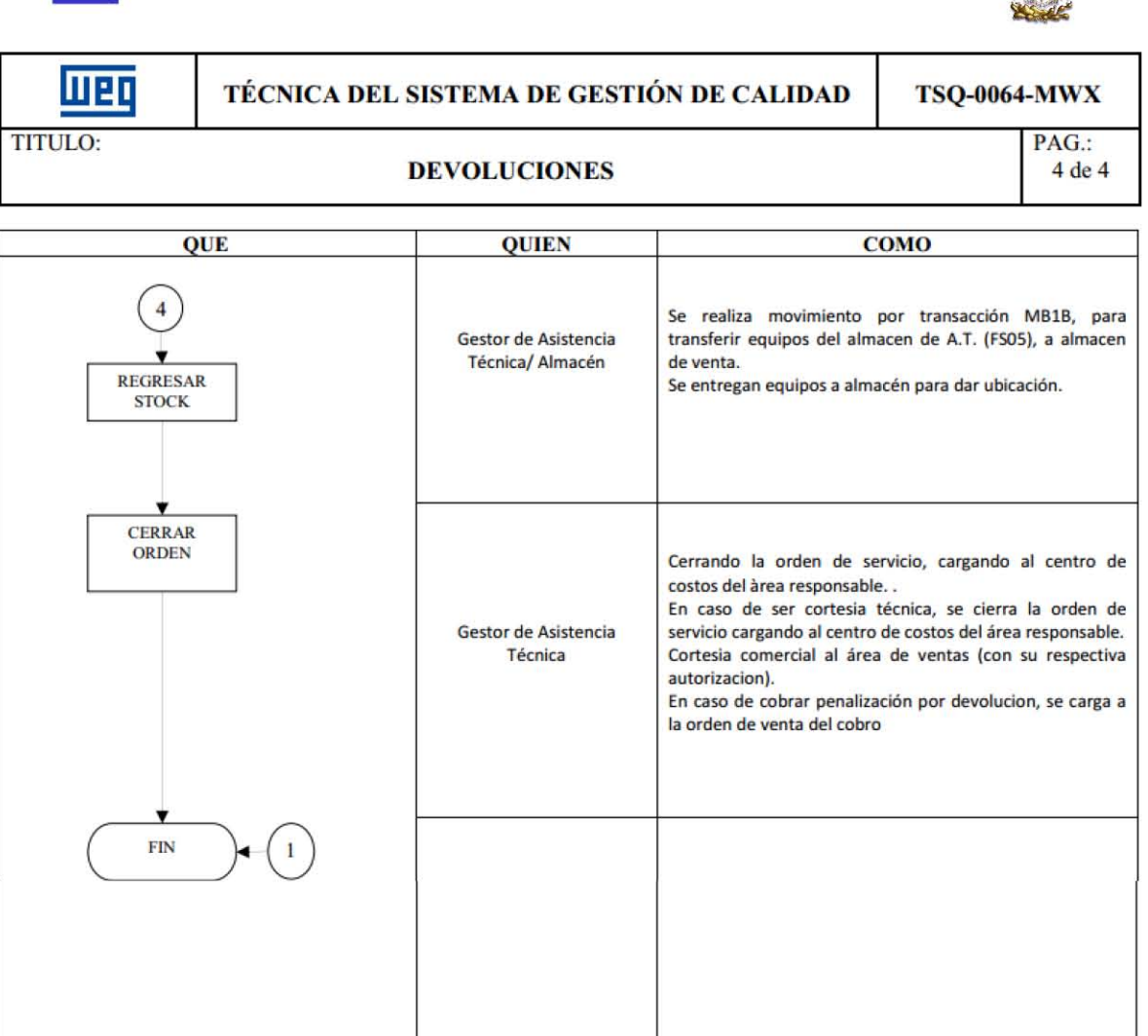

s. REFERENCIAS *lA*  6. ANEXOS FORM AT -0204-\VMX ORDEN DE DEVOLUCIO! ORDEN DE SERVICIO ORDEN RP

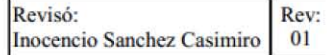

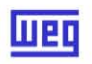

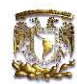

### **2.5.2. Procedimiento de Venta de servicio/Start Up**

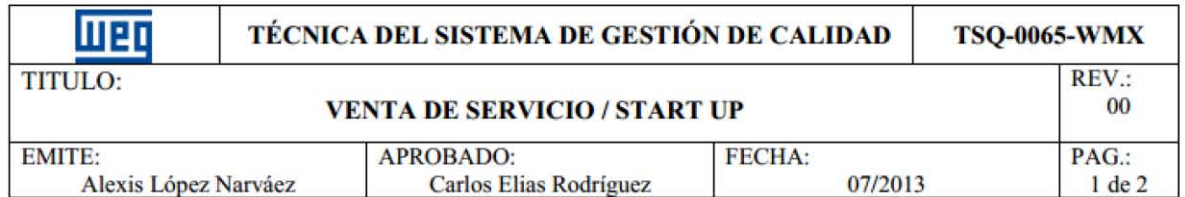

#### L OBJETIVO

Esta nonna establece los procedimientos para solicitud de servicio de productos fabricados y/o comercializados por WEG México, de los cuales el cliente requiere mantenimiento/reparación/puesta en marcha.

#### 2\_ ALCANCE

Este procedimiento es aplicable para la solicitud de mantenimiento/reparación/puesta en marcha a cobro de todos nuestros productos.

#### 3. DEFINICIONES Y TERMINOS: N/A

#### 4\_ DESARROLLO Y RESPONSABILIDADES

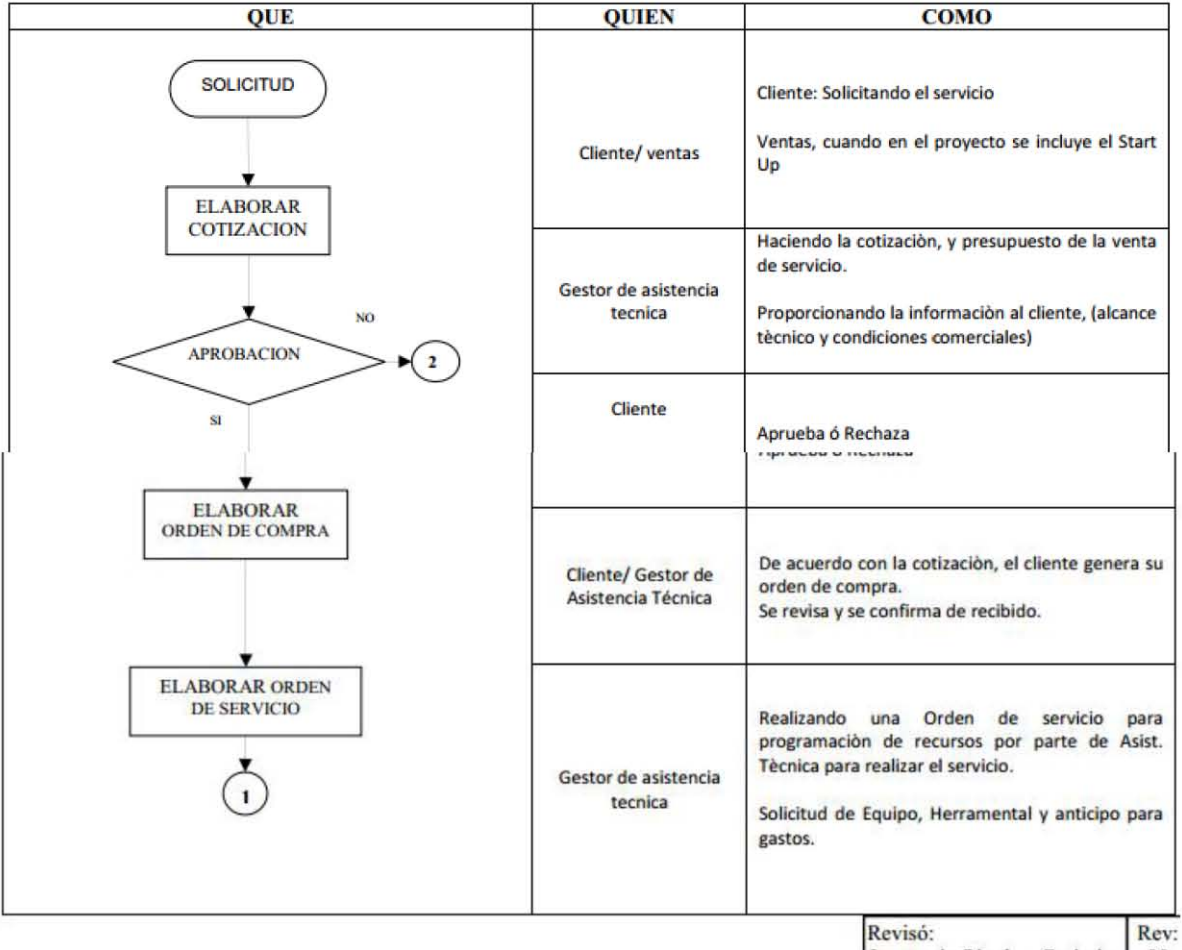

Inocencio Sánchez Casimiro 00

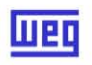

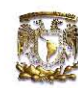

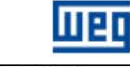

## WEL TÉCNICA DEL SISTEMA DE GESTIÓN DE CALIDAD TSQ-0065-WMX

TITULO:

#### VENTA DE SERVICIO / START UP

PAG.: 2 de 2

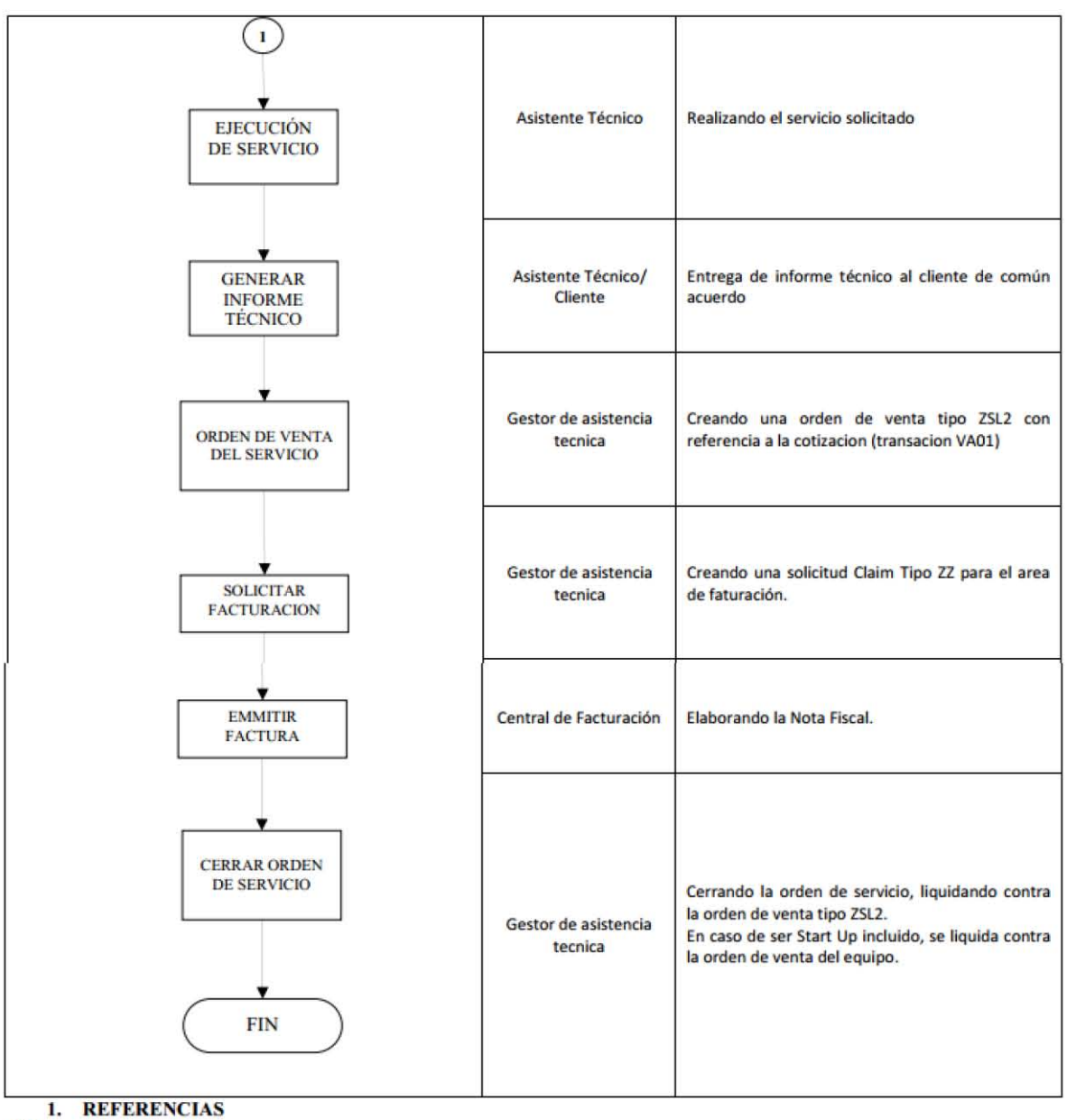

N/A 2. ANEXOS NOTA OE SERVICIO

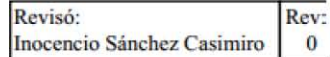

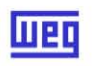

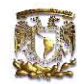

#### **2.5.3. Procedimiento de Asistencia Técnica**

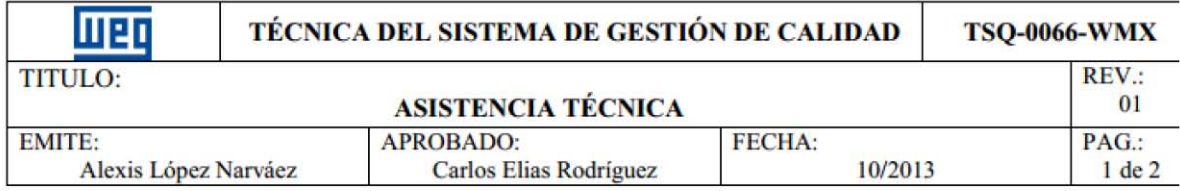

#### 1. OBJETIVO

Esta nonna establece los procedimientos para proporcionar la asistencia tecnica de productos fabricados y/o comercializados por WEG México.

#### 2. ALCANCE

Este procedimiento es aplicado para la Asistencia lécnica de todos nuestros productos.

#### 3. DEfiNICIONES Y TERMINOS: N/A

#### 4. DESARROLLO Y RESPONSABILIDADES:

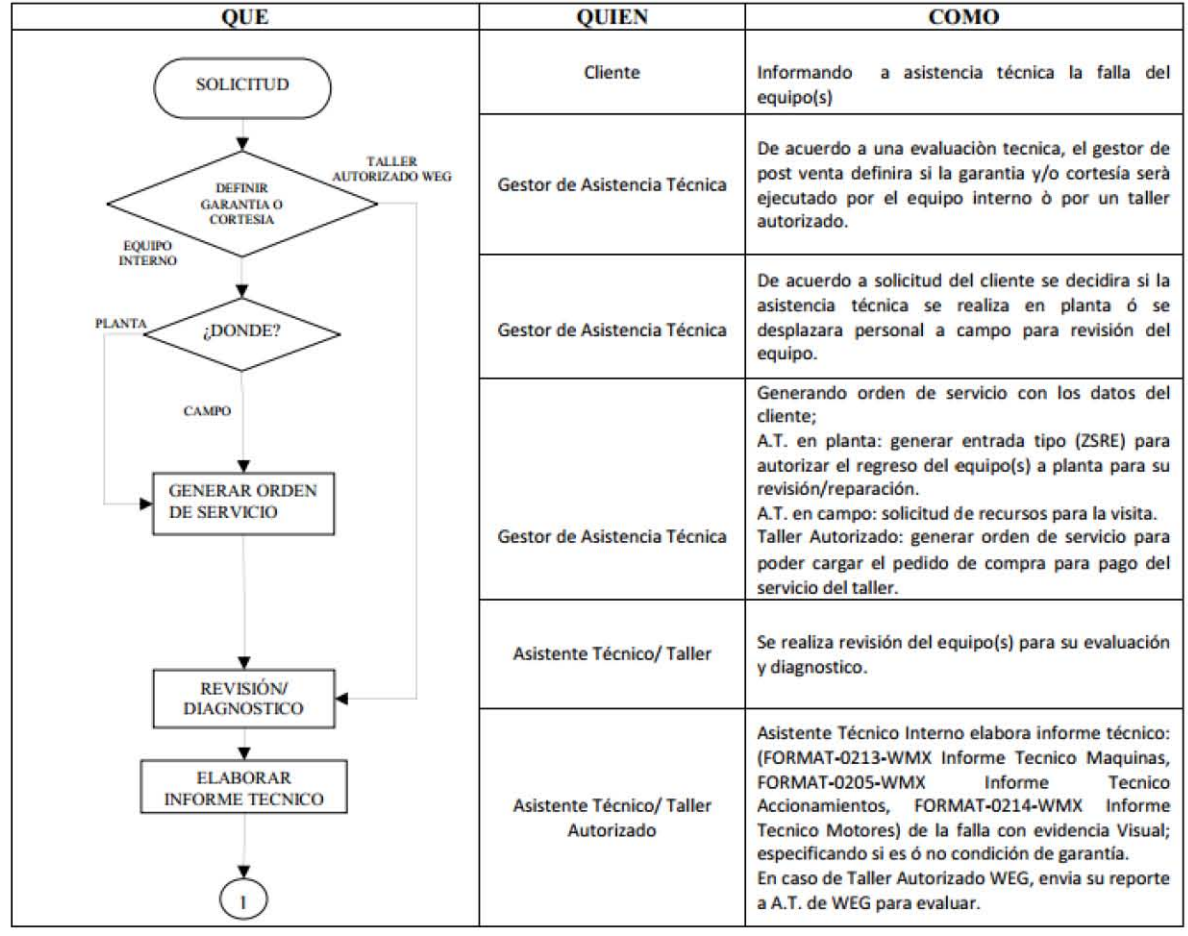

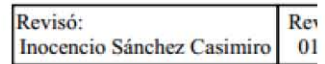

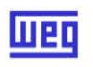

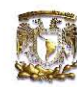

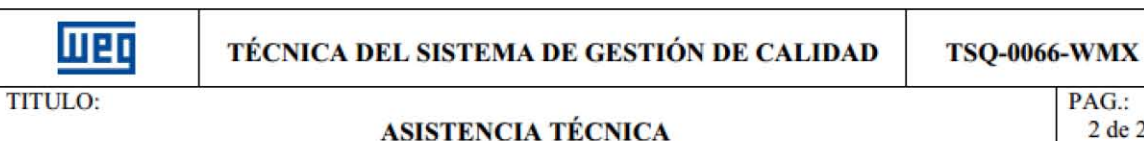

PAG.:

2 de 2

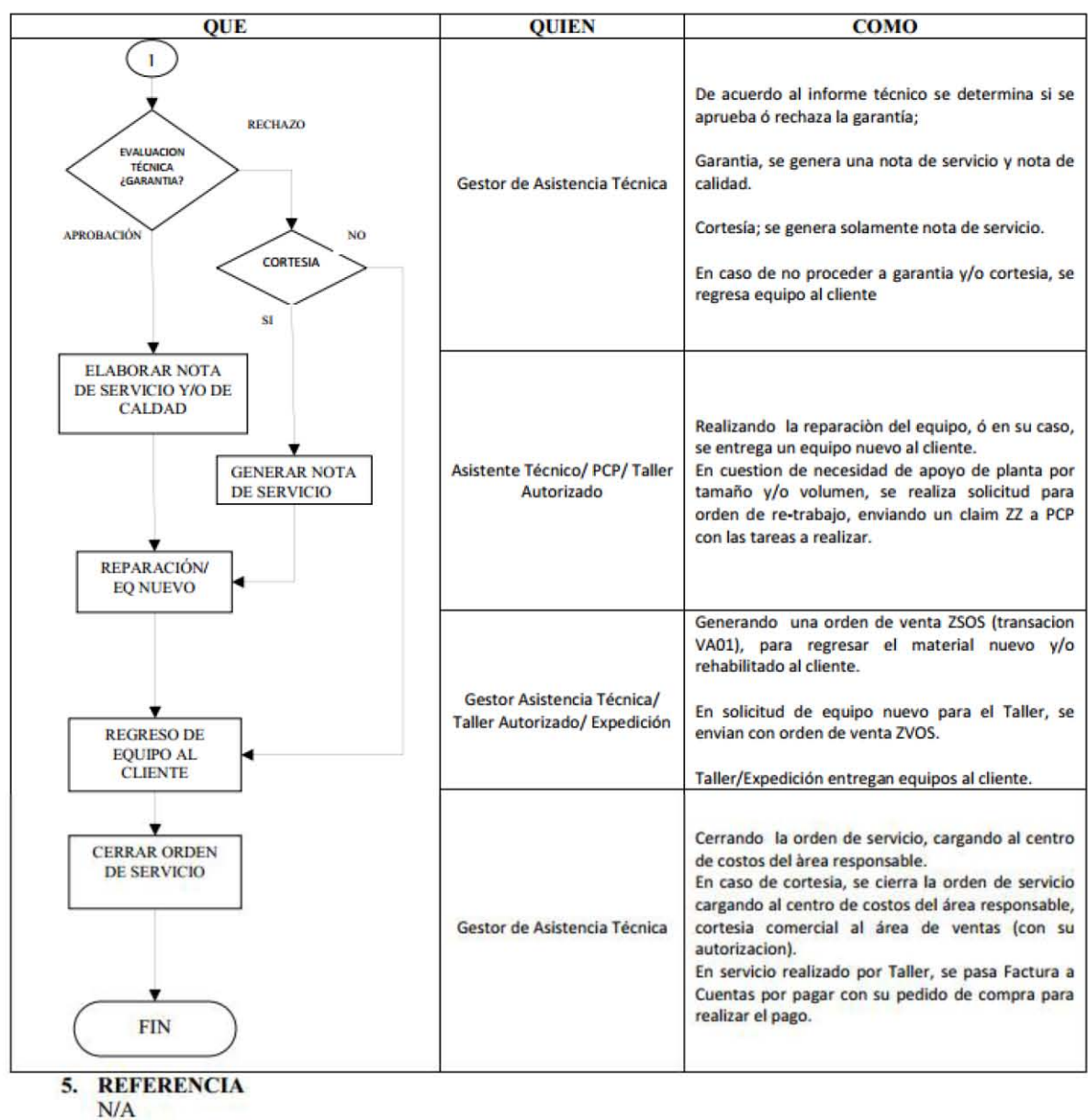

6. ANEXOS

FORMAT-0205-WMX Informe Tecnico Accionamientos FORMAT -0214-WMX Informe Tecnico Motores FORMAT-0213-WMX Informe Tecnico Maquinas

> Revisó:<br>Inocencio Sánchez Casimiro 0 Inocencio Sánchez Casimiro

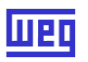

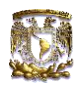

#### **2.6. Capacitación**

Una vez preparado el material, manuales, procedimientos, cambios físicos, y de personal; se comenzó con la capacitación por parte del KeyUser (usuario clave por cada departamento) para la capacitación del personal correspondiente de su área.

Por cada módulo de SAP, se preparó un manual electrónico para ser compartido con las personas que utilizaran esas transacciones, para facilitar el aprendizaje del nuevo sistema.

Manuales:

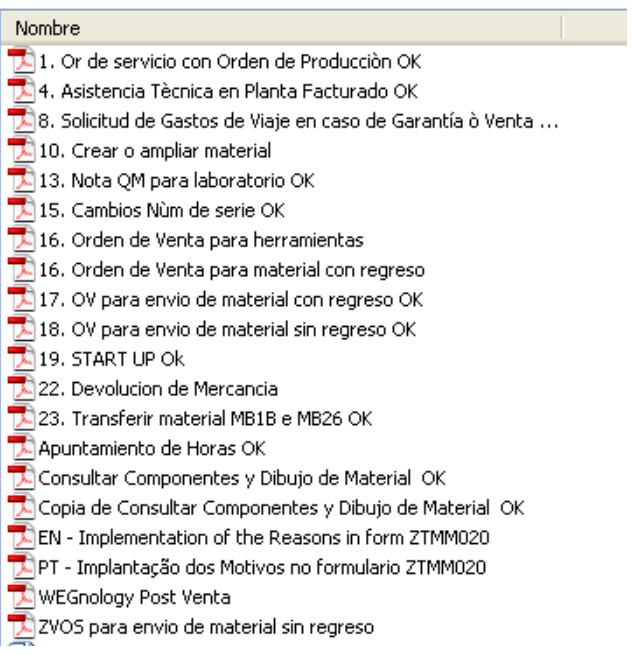

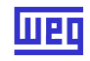

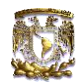

#### Ejemplo:

WIS México -Post Venta WMX

#### Realizar Cotización

Transacción: DP80, escribimos orden, y clic en botón Oferta

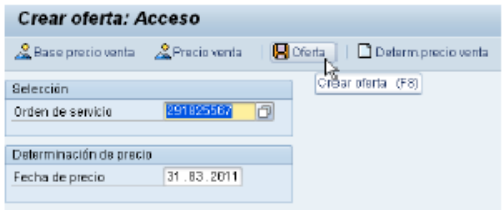

En la pestaña Ventas, escribimos la fecha de validez de la cotización

| Ventas             | Resumen de positiones | Detaile posición                              | Solicitante<br>Aprovisionamiento | Expedición  | Motivo de rechazo |      |
|--------------------|-----------------------|-----------------------------------------------|----------------------------------|-------------|-------------------|------|
| Fe.pref.entrq.     | 31.03.2011<br>10      | Cantro sumin.                                 |                                  |             |                   |      |
| Válido de          | 31.03.2011            | Validezia                                     | 39.94.2911                       |             |                   |      |
|                    |                       | Peso total                                    | 0.000K6                          |             |                   |      |
| ۰                  |                       | Fecha de precio                               | 31.83.2811                       |             |                   |      |
| Importe final      |                       | B.BB<br>Moneda doc.                           | a<br>$1 - 1.00000$<br>NXN        |             |                   |      |
| Condic page        | 0010                  | Incoterms                                     | <b>CIF</b> CHIHUAHUA             |             |                   |      |
| Moth pedido        |                       |                                               |                                  |             |                   |      |
| Área de ventas     | 3882 / 18 / 19        | WEG México SA de CV, Revendedor, Motores      |                                  |             |                   |      |
|                    |                       |                                               |                                  |             |                   |      |
| Posiciones (todas) |                       |                                               |                                  |             |                   |      |
| P., Material       | Cantid., UM           | Denominación                                  | Nümero de material del           | <b>TPps</b> | 1ª fecha          | Ce.  |
| 1888880209         |                       | Cantidad de pacido) - Servicio de Recuperação |                                  | 2600        | 31.03.2011        | 3188 |
|                    | É Cantidad de pecido. |                                               |                                  |             | 31.03.2011        |      |

Completamos la Orden y verificamos log de datos incompletos

Para esta capacitación, se realizó un plan de entrenamiento para las diferentes áreas de la empresa con el cual pudieran cubrir diario cierta cantidad de horas y de esta manera cumplir con el total de horas previstas, sin afectar el trabajo diario

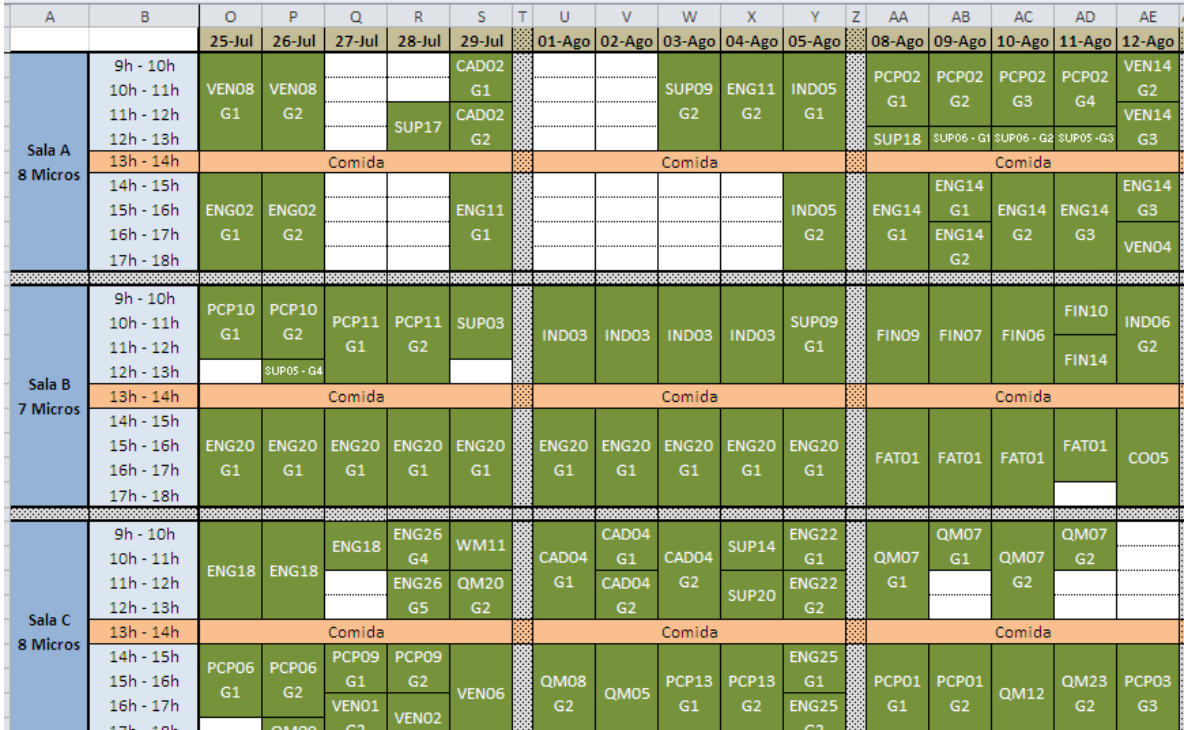

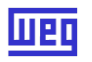

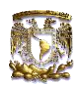

Para el departamento de Post Venta se impartio curso para los diferentes escenarios de servicio y/o garantia, que fueron: Asistencia técnica Interna, Asistencia técnica en campo, Venta de servicio y puesta en marcha. De esta manera se cumplio con 2 semanas de capacitación en un ambiente de pruebas de SAP.

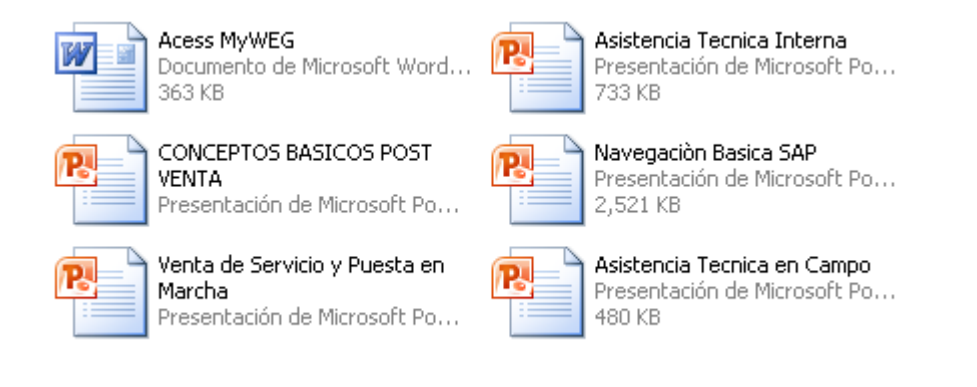

#### **2.7. Implementación**

Con la incertidumbre que genera cualquier cambio, y más cuando es de todo el sistema, se comenzo a trabajar con la nueva plataforma el dia Lunes 01 de Octubre del 2012, que en conjunto con persona de WEG Brasil para cualquier duda y/o problema, se realizara la mudanza al nuevo sistema.

Hoy en dia podemos decir que el sistema implementado fue un exito, teniendo un mayor control en cada departamento, una mejor planeación y optimización de recursos para la elaboración de productos, y una mejor comunicación entre departamentos y unidades de trabajo en todo el mundo.

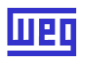

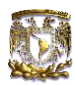

#### **3. CASO PRÁCTICO**

#### **3.1. Constitución de Persona Moral**

Despues de haber sido parte de un proyecto para reestructuración de la empresa, asi como el haber generado procedimientos, procesos, perfiles de usuario, etc. y por su puesto, de haber tomado experiencia en el producto y las necesidades de los clientes; decidi asociarme con otros compañeros de la facultad para comenzar un nuevo proyecto, un proyecto dirigido a actividades para la industria, mas alla de vender unicamente productos, decidimos ampliar el panorama y ofrecer tambien la venta de servicio para la puesta en marcha y automatización de los equipos.

De esta manera, el dia 10 de Febrero del 2015, dimos inicio a la constitución de una sociedad mercantil, como nombre "Motores, Bombas y Equipos HAB" S.A. de C.V., para de esta manera comenzar a comercializar productos y servicios de todo tipo de motores electricos, bombas y equipo de automatización.

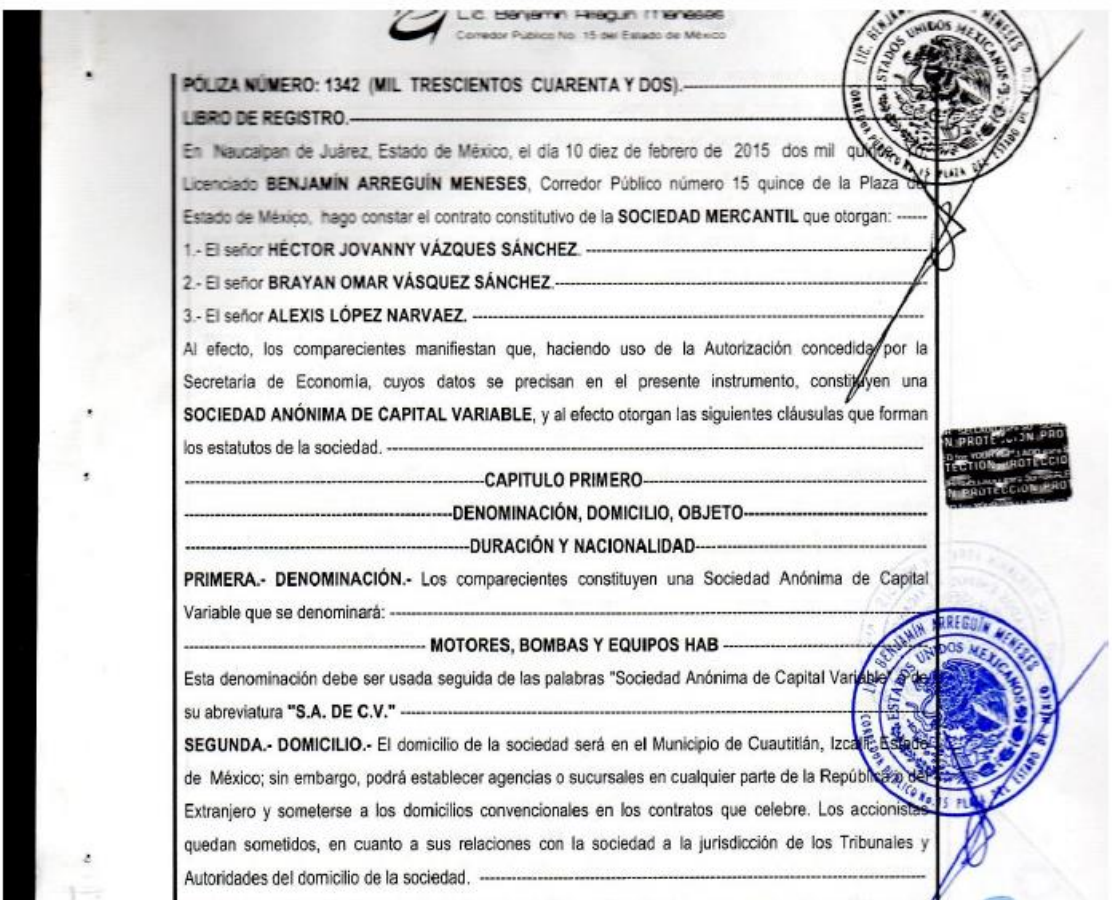

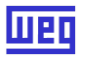

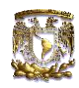

#### **3.2. Inicio de actividades**

Una vez constituida la empresa bajo las leyes mexicanas, se da inicio con las actividades de venta de productos a lo largo de la república mexicana, dándonos a conocer mediante una campaña publicitaria y visitas en sitio a los diferentes fabricantes y/o usuarios finales.

Para esto se elaboró una página web en la cual se muestra que tipo de productos manejamos. http://www.bombasymotoresdemexico.com/

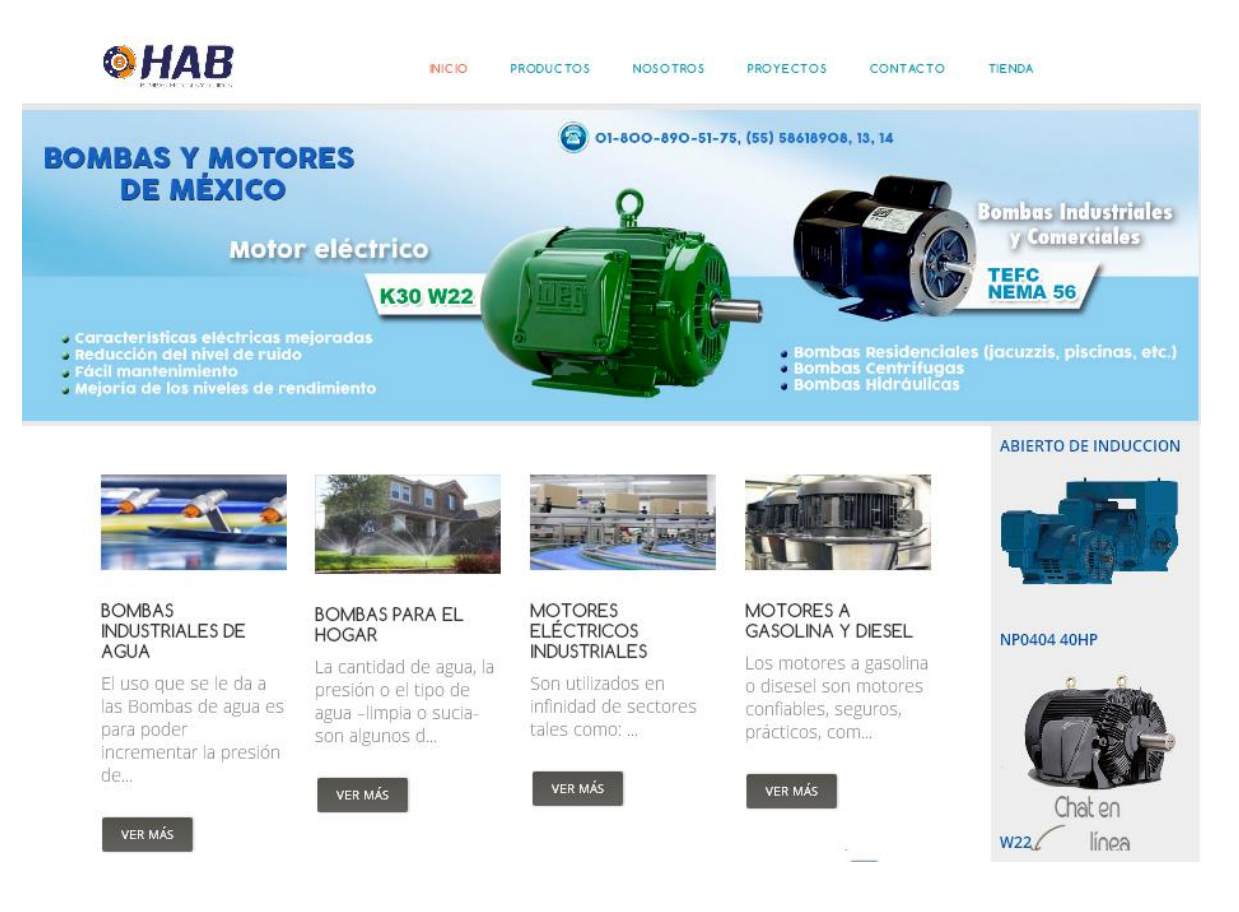

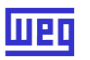

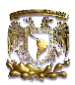

#### **3.3. Proyección a corto, mediano y largo plazo**

La idea de comenzar una empresa para la distribución de motores, bombas y equipos de automatización; va de la mano con las necesidades de la industria, debido a que para el mayor tipo de trabajo se utilizan motores y estos mismos utilizan equipos para ser automatizados. Sabiendo que son productos de necesidad, es que buscamos ampliar el panorama y abarcar parte de la venta de este tipo de productos.

La idea a corto plazo, es hacernos de una cartera de clientes, tanto de fabricantes, como usuarios finales; esto para tener un colchon para un promedio de ventas mensual. Para esto se tiene a un ejecutivo de ventas que atiende las llamadas telefonicas, y las solicitudes via mail; de igual forma buscamos clientes a traves de un representante de ventas que se encarga de visitar fabricas para ofrecer los productos y servicios

A mediano plazo, se tiene contemplado establecer un taller de servicio para motores y automatización, para que al buscar reparar sus equipos, se realice tambien un cierre de venta de ese u otros productos con clientes que nos ubiquen por la venta de servicio, tanto en el taller como en campo.

A largo plazo, es ser un distribuidor master de motores y automatización, asi como fabricante de motobombas centrifugas.

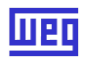

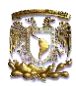

#### **CONCLUSIÓN**

La experiencia de ser parte de un grupo tanto de compañeros nacionales como extranjeros por varios meses para la implementación de un proyecto, es verdaderamente satisfactoria.

En esta re-estructuración no solo se hizo cambio de sistema, sino tambien de habitos y procedimientos, en donde pudimos percibir resistencias al cambio, no solo en empleados, sino en jefes, gerentes, etc. por lo que el trabajo por lograr la meta propuesta fue mas laboriosa, pero no menos interesante.

Hoy puedo decir que este proyecto fue un exito, al ver que se trabaja sin ningun problema con el sistema SAP, ademas de que ha facilitado el control y operaciones dentro de la empresa; en cuanto al cambio de procedimientos, tambien puedo decir que ha sido exitoso, ya que gracias a esto se logro la certificación del sistema de gestión de calidad ISO 9001:2008.

Ahora esto me abre un paronama diferente, en el cual mi enfoque va direccionado a hacer crecer un negocio propio, utilizando las bases que me ha dado el conocer un sistema, los productos y de esta manera ofrecerlo al mercado, satisfaciendo las necesidades de cada sector.

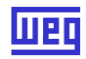

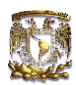

### **BIBLIOGRAFIA O REFERENCIAS**

- ["Administración,](http://www.webyempresas.com/que-es-la-administracion-de-empresas/) una perspectiva global" Harold Koontz
- • [http://www.cvosoft.com/sistemas\\_sap\\_abap/recursos\\_tecnicos\\_abap/qu](http://www.cvosoft.com/sistemas_sap_abap/recursos_tecnicos_abap/que_es_sap_introduccion_sap.php#introduccion-a-sap) e es sap\_introduccion\_sap.php#introduccion-a-sap
- <http://www.sap.com.mx/>
- <http://www.weg.net/>
- <http://www.weg.net/mx/Sobre-WEG/Historia>
- www.pc-news.com/detalle[.asp?](http://www.monografias.com/trabajos5/asp/asp.shtml)sid=&id=11&Ida=1448
- www.pc-news.com/detalle[.asp?](http://www.monografias.com/trabajos53/violencia-familiar-asp/violencia-familiar-asp.shtml)sid=&id=11&Ida=1290
- [www.sofos.com.ve/faq/faq.htm](http://www.sofos.com.ve/faq/faq.htm)
- [www.es.wikipedia.org/wiki/R/3](http://www.es.wikipedia.org/wiki/R/3)
- [http://espanol.geocities.com/emoly188/sap\\_index.htm](http://espanol.geocities.com/emoly188/sap_index.htm)
- www.mundosap.com[/foro/](http://www.monografias.com/guias/foros/)showthread[.php?](http://www.monografias.com/trabajos11/winnet/winnet.shtml)t=281
- [http://rcarpediem.8m.com/que\\_es\\_sap\\_r3.htm](http://rcarpediem.8m.com/que_es_sap_r3.htm)
- <http://www.pcworld.com.ve/n15/portada/pequiven.html>
- http://sap4.com/wiki/index.php?title=M%C3%B3dulo